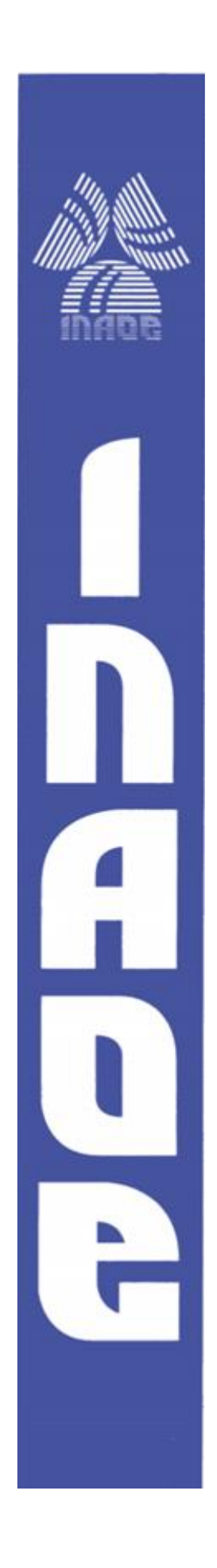

## **Estudio de polarización vectorial**

Por

### **Lic. Nestor Eduardo Cruz Ojeda**

Tesis sometida como requisito parcial para obtener el grado de

## **MAESTRO EN CIENCIAS CON ESPECIALIDAD EN ÓPTICA**

en el

### **Instituto Nacional de Astrofísica, Óptica y Electrónica**

Enero 2017

Tonantzintla, Puebla

Supervisada por:

## **Dr. Rubén Ramos García, INAOE Dr. Julio César Ramírez San Juan, INAOE**

**©INAOE 2017** Derechos Reservados El autor otorga al INAOE el permiso de reproducir y distribuir copias de esta tesis en su totalidad o en partes mencionando la fuente.

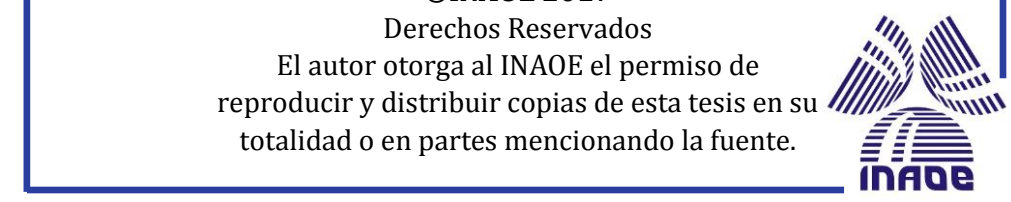

## Dedicatoria

A mi familia y amigos por su apoyo incondicional.

## Agradecimientos

Quiero agradecer el apoyo y la confianza que me ha brindado el Dr. Rubén para llevar a cabo este trabajo.

### Resumen

En este trabajo se usó la teoría de Polarización óptica con el objetivo de construir un polarímetro de Stokes. Este sistema óptico fue instalado y probado midiendo algunos vectores de Stokes conocidos para su validación. El sistema incluye polarizadores, placas retardadoras de luz, un objetivo de microscopio, un *pinhole*, un láser y una cámara CCD para registrar las distribuciones de intensidad. El procesamiento de las imágenes se realizó a través de un programa en MATLAB**®**. La estructura del programa se basa en el método de "Análisis de Fourier usando un retardador de un cuarto de onda rotando" y permite calcular el vector de Stokes resultante de un conjunto de imágenes pixel por pixel.

Posteriormente, con la experiencia adquirida, se propuso generar haces vectoriales con simetría axial. Para lograrlo, se utilizó una placa retardadora de luz de media onda espacialmente variable (S-waveplate). Este elemento óptico convierte un haz de luz con polarización lineal a uno con polarización radial o azimutal. Las distribuciones de intensidad generadas por la S-waveplate se analizaron con el programa descrito en el párrafo anterior para su validación. Los resultados confirmaron una distribución de polarización radial y azimutal uniforme, además también fue posible obtener nuevos estados de polarización usando diferentes placas retardadoras de onda. La S-waveplate será empleada para atrapar y manipular micropartículas de poliestireno en un trabajo futuro.

# **Índice general**

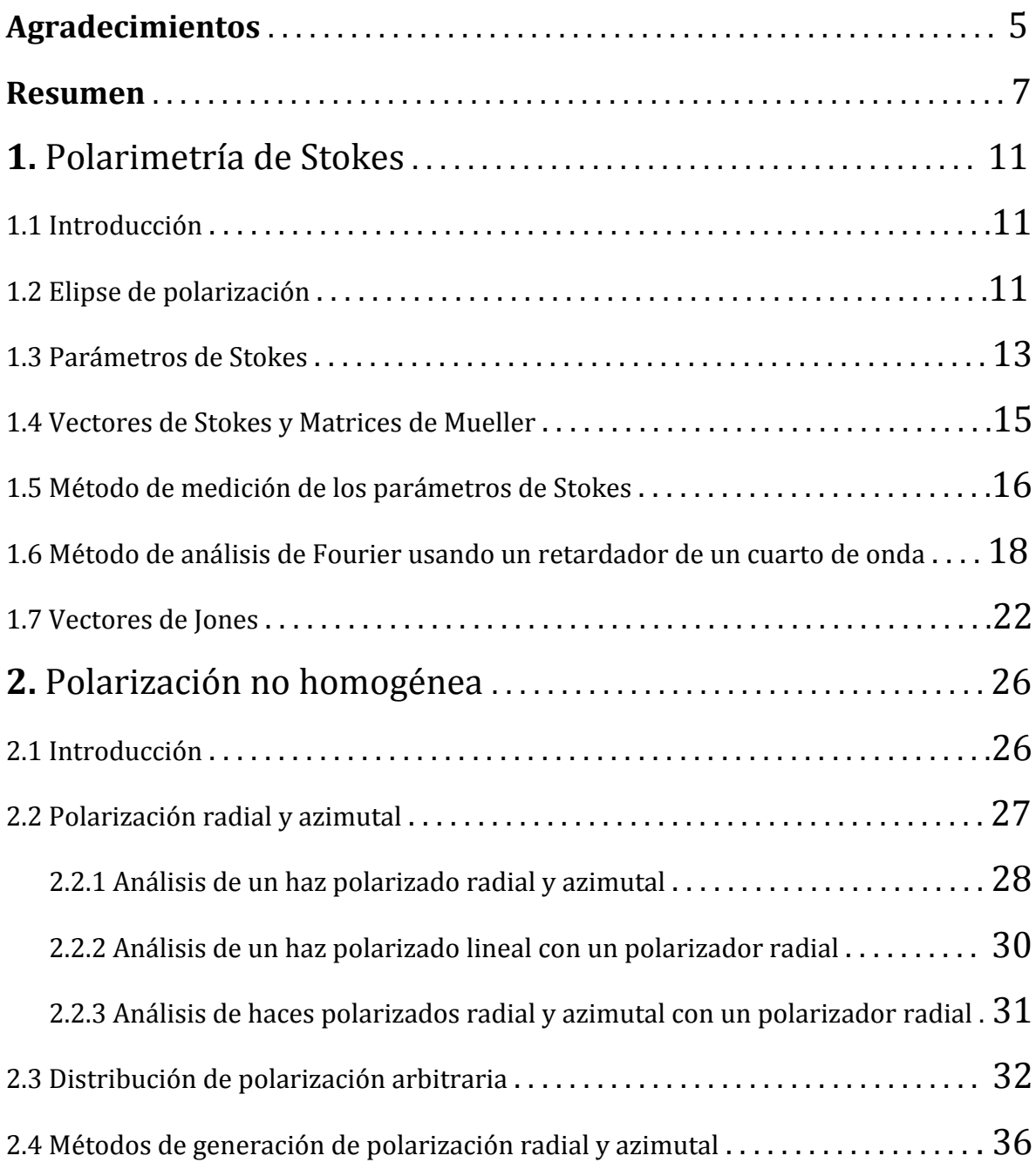

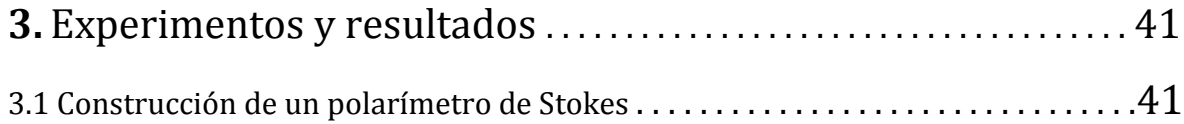

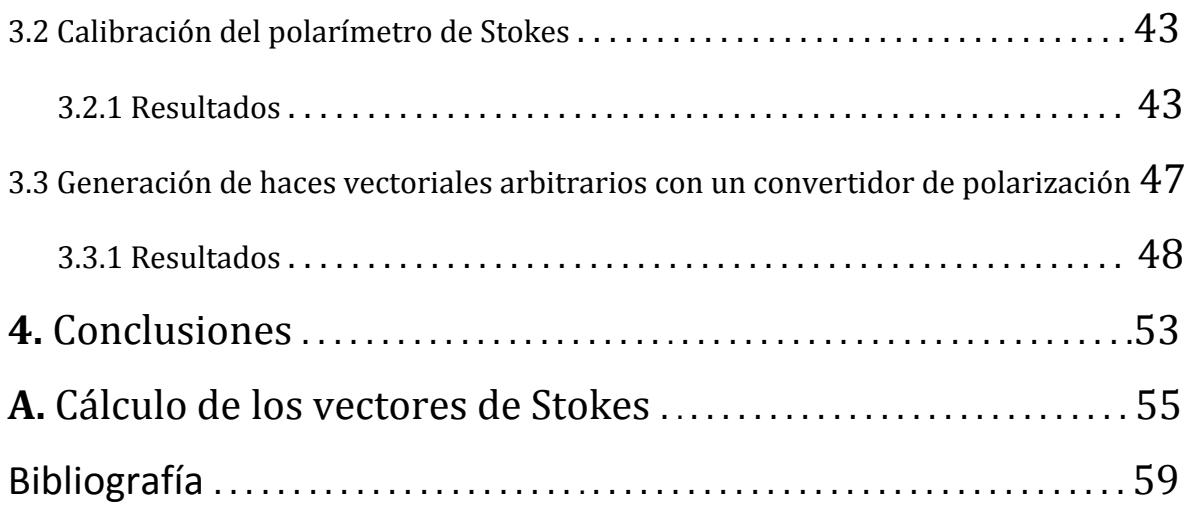

# Capítulo 1 Polarimetría de Stokes

#### 1.1. Introducción

Hoy en día sabemos que la radiación electromagnética es una onda transversal, es decir, una oscilación de los campos eléctrico y magnético en dirección perpendicular a la dirección de propagación. Normalmente, el campo óptico oscila aleatoriamente sin una dirección preferencial. En algunos casos, sin embargo, todas las ondas del campo óptico oscilan en la misma dirección. Cuando el campo sigue este comportamiento se dice que está polarizado.

La luz procedente de fuentes conocidas, como una bombilla de luz, el Sol, o la llama de una vela no está polarizada y se denomina luz natural. Este tipo de radiación puede convertirse fácilmente a luz polarizada al interactuar con la materia. Por lo tanto, cuando nos referimos a la polarización de la luz, nos referimos a una de las propiedades básicas de una onda de luz, es decir, la polarización se define como la descripción de la vibración del campo eléctrico  $E$ . En particular, para definir el estado de polarización siempre se elige a  $E$  y no a  $B$ . Esta elección se basa en que, cuando la luz interacciona con la materia, la fuerza ejercida sobre los electrones por el campo eléctrico  $E$  de las ondas de luz es mucho mayor que la fuerza ejercida por el campo magnético  $\bm{B}$  de las mismas ondas [1].

La descripción del estado de polarización de diversos problemas físicos puede ser analizada de dos maneras:

1.- Haciendo uso de la formulación de amplitud del campo óptico **E**.

2.- Representando el campo óptico en términos de observables, es decir, tomando un promedio en el tiempo del cuadrado de la amplitud  $\langle E^{2}(t)\rangle$ .

A continuación se describen los diferentes estados de polarización de la luz haciendo uso de la formulación de amplitud  $\bm{E}$  y de intensidad  $\langle \bm{E^2}(t) \rangle$ .

#### 1.2. Elipse de polarización

Vamos a considerar una onda plana monocromática de frecuencia  $\omega$  propagándose en la dirección z con componentes transversales representadas como

$$
\begin{pmatrix} E_x(z,t) \\ E_y(z,t) \end{pmatrix} = \begin{pmatrix} \cos(\tau + \delta_x) & 0 \\ 0 & \cos(\tau + \delta_y) \end{pmatrix} \begin{pmatrix} E_{0x} \\ E_{0y} \end{pmatrix},
$$
 1.1

donde  $E_{0x}$  y  $E_{0y}$  son sus amplitudes máximas,  $\delta_x$  y  $\delta_y$  son las fases iniciales y  $\tau = \omega t - kz$ es el propagador. Los subíndices  $x \, y \, y$  se refieren a las componentes en las direcciones  $x \, y$  $\nu$ , respectivamente.

A medida que el campo se propaga,  $E_x(z,t)$  y  $E_y(z,t)$  dan lugar a un vector resultante. Este vector describe un lugar geométrico de puntos en el espacio. Para encontrar la curva generada por los puntos del vector, la ecuación 1.1 se reescribe como

$$
\begin{pmatrix}\n\frac{E_x}{E_{0x}} \\
\frac{E_y}{E_{0y}}\n\end{pmatrix} = \begin{pmatrix}\n\cos \tau \cos \delta_x - \sin \tau \sin \delta_x & 0 \\
0 & \cos \tau \cos \delta_y - \sin \tau \sin \delta_y\n\end{pmatrix} \begin{pmatrix} 1 \\ 1 \end{pmatrix}.
$$
 1.2

Operando la ecuación 1.2 para cancelar  $\tau$  se obtiene

$$
\frac{E_x^2}{E_{0x}^2} + \frac{E_y^2}{E_{0y}^2} - 2\frac{E_x}{E_{0x}}\frac{E_y}{E_{0y}}\cos\delta = \sin^2\delta,
$$
 1.3

donde  $\delta = \delta_{\gamma} - \delta_{\chi}$  La ecuación 1.3 es la ecuación de una elipse y muestra que en cualquier instante de tiempo el lugar geométrico de puntos descritos por el campo óptico conforme este se propaga es una elipse. Este comportamiento es conocido como polarización óptica y la ecuación 1.3 es conocida como la elipse de polarización [2].

En la ecuación 1.3 la presencia del término cruzado  $E_x E_y$  muestra que la elipse está rotada; en la forma estándar de una elipse el término  $E_x E_y$  no está presente. La elipse rotada se ilustra en la figura 1.

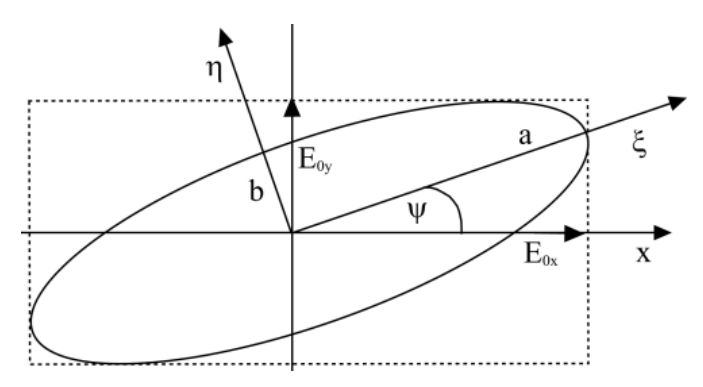

Figura 1.1: **Elipse de polarización rotada. Se indican los parámetros más relevantes.**

De esta manera surgen algunas identidades matemáticas que relacionan los parámetros de la elipse de polarización  $E_{0x}$ ,  $E_{0y}$  y  $\delta$  con el ángulo de rotación de la elipse Ψ y otro parámetro importante  $\chi$ , el ángulo de elipticidad.

Para encontrar las expresiones que describen el estado de polarización de la onda propagada se define un nuevo conjunto de ejes  $\xi$  y  $\eta$  a lo largo de la elipse rotada, y con componentes del campo

$$
\begin{pmatrix} E'_x \\ E'_y \end{pmatrix} = \begin{pmatrix} \cos \Psi & \sin \Psi \\ -\sin \Psi & \cos \Psi \end{pmatrix} \begin{pmatrix} E_x \\ E_y \end{pmatrix},
$$
 1.4

de tal manera que la ecuación que relaciona el ángulo de rotación Ψ con los parámetros de la elipse de polarización  $E_{0x}$ ,  $E_{0y}$ , y  $\delta$  es

$$
\tan 2\Psi = \frac{2E_{0x}E_{0y}\cos\delta}{E_{0x}^2 - E_{0y}^2}.
$$

Otros dos parámetros que dan información del estado de polarización del campo son:

La razón entre las amplitudes

$$
\tan \alpha = \frac{E_{0y}}{E_{0x}},\tag{1.6}
$$

y el ángulo de elipticidad

$$
\tan \chi = \frac{b}{a}.\tag{1.7}
$$

#### 1.3. Parámetros de Stokes

Para representar la ecuación 1.3 en términos de observables del campo óptico, se debe tomar un promedio alrededor del tiempo de observación  $T$  dado como

$$
\langle E_i(t)E_j(t)\rangle = \lim_{t \to \infty} \frac{1}{T} \int_0^T E_i(t)E_j(t)dt.
$$

Promediando la ecuación 1.3 y multiplicando por  $4E_{0x}^2E_{0y}^2$  se obtiene

$$
4E_{0y}^2 \langle E_x^2(t) \rangle + 4E_{0x}^2 \langle E_y^2(t) \rangle - 8E_{0x} E_{0y} \langle E_x(t) E_y(t) \rangle \cos \delta
$$
  
=  $(2E_{0x} E_{0y} \sin \delta)^2$ .

Aplicando la ecuación 1.8 a la ecuación 1.1, se encuentra que los valores promedio de la ecuación 1.9 son

$$
\langle E_x^2(t) \rangle = \frac{1}{2} E_{0x}^2,
$$
  
\n
$$
\langle E_y^2(t) \rangle = \frac{1}{2} E_{0y}^2,
$$
  
\n
$$
\langle E_x(t) E_y(t) \rangle = \frac{1}{2} E_{0x} E_{0y} \cos \delta.
$$
  
\n1.10

Sustituyendo la ecuación 1.10 dentro de la ecuación 1.9 y completando cuadrados para expresar el resultado final en términos de intensidad obtenemos

$$
(E_{0x}^2 + E_{0y}^2)^2 - (E_{0x}^2 - E_{0y}^2)^2 - (2E_{0x}E_{0y}\cos\delta)^2 = (2E_{0x}E_{0y}\sin\delta)^2.
$$
 1.11

Escribiendo las cantidades dentro del paréntesis como:

$$
S_0 = E_{0x}^2 + E_{0y}^2 = E_x E_x^* + E_y E_y^*,
$$
 1.12

$$
S_1 = E_{0x}^2 - E_{0y}^2 = E_x E_x^* - E_y E_y^*,
$$
 1.13

$$
S_2 = 2E_{0x}E_{0y}\cos\delta = E_xE_y^* + E_yE_x^*,
$$

$$
S_3 = 2E_{0x}E_{0y}\sin\delta = i(E_xE_y^* + E_yE_x^*),
$$

La ecuación 1.11 puede ser expresada como

$$
S_0^2 = S_1^2 + S_2^2 + S_3^2.
$$
 1.16

Las cuatro ecuaciones 1.12-1.15 están expresadas en términos de intensidades y son conocidas como los parámetros de polarización de Stokes de una onda plana. Los parámetros de Stokes son cantidades reales y son observables de la elipse de polarización. El primer parámetro de Stokes  $S_0$  es la intensidad total de la luz. El parámetro  $S_1$  describe la cantidad de polarización lineal horizontal o vertical, el parámetro  $S_2$  describe la cantidad de polarización lineal +45° o -45° y el parámetro  $S_3$  describe la cantidad de polarización circular a izquierda o derecha contenida dentro del haz.

El grado de polarización  $P$  del campo está definido como

$$
P = \frac{I_{pol}}{I_{tot}} = \frac{(S_1^2 + S_2^2 + S_3^2)^{1/2}}{S_0} \quad 0 \le P \le 1,
$$

donde  $I_{pol}$  es la intensidad de la suma de las componentes de polarización y  $I_{tot}$  es la intensidad total del haz. El valor de  $P = 1$  corresponde a luz completamente polarizada,  $P = 0$  corresponde a luz no polarizada, y  $0 < P < 1$  corresponde a luz parcialmente polarizada [4].

#### 1.4. Vectores de Stokes y matrices de Mueller

Los cuatro parámetros de Stokes pueden ser acomodados en un vector columna como

$$
S = \begin{pmatrix} S_0 = E_{0x}^2 + E_{0y}^2 \\ S_1 = E_{0x}^2 - E_{0y}^2 \\ S_2 = 2E_{0x}E_{0y}\cos\delta \\ S_3 = 2E_{0x}E_{0y}\sin\delta \end{pmatrix}.
$$
 1.18

El vector columna de la ecuación 1.18 es llamado el vector de Stokes para una onda plana. Cuando el haz polarizado interactúa con un medio de polarización, el haz que emerge estará caracterizado por un nuevo conjunto de parámetros de Stokes  $S_i'$ . Asumimos que  $S_i'$  puede ser expresado como una combinación lineal de los cuatro parámetros de Stokes del haz incidente por medio de las relaciones

$$
S' = \begin{pmatrix} S'_0 \\ S'_1 \\ S'_2 \\ S'_3 \end{pmatrix} = \begin{pmatrix} m_{00} & m_{01} & m_{02} & m_{03} \\ m_{10} & m_{11} & m_{12} & m_{13} \\ m_{20} & m_{21} & m_{22} & m_{23} \\ m_{30} & m_{31} & m_{32} & m_{33} \end{pmatrix} \begin{pmatrix} S_0 \\ S_1 \\ S_2 \\ S_3 \end{pmatrix} = M \cdot S, \quad 1.19
$$

donde  $S'$  y  $S$  son los vectores de Stokes y  $M$  es una matriz de 4  $x$  4 conocida como la matriz de Mueller. Las matrices de Mueller más comunes son:

$$
F(p) = p^{2} \begin{pmatrix} 1 & 0 & 0 & 0 \\ 0 & 1 & 0 & 0 \\ 0 & 0 & 1 & 0 \\ 0 & 0 & 0 & 1 \end{pmatrix},
$$
 Filtro de densidad  
neutra;  

$$
F(p_x) = \frac{p_x^{2}}{2} \begin{pmatrix} 1 & 1 & 0 & 0 \\ 1 & 1 & 0 & 0 \\ 0 & 0 & 0 & 0 \\ 0 & 0 & 0 & 0 \end{pmatrix},
$$
 Polarizadoro no eje de  
transmisión horizontal;  

$$
R(\phi) = \begin{pmatrix} 1 & 0 & 0 & 0 \\ 0 & 1 & 0 & 0 \\ 0 & 0 & \cos \phi & \sin \phi \end{pmatrix},
$$
 Retardador;  
1.22

0 0

 $-\sin \phi \cos \phi$ 

$$
G(\theta) = \begin{pmatrix} 1 & 0 & 0 & 0 \\ 0 & \cos 2\theta & \sin 2\theta & 0 \\ 0 & -\sin 2\theta & \cos 2\theta & 0 \\ 0 & 0 & 0 & 1 \end{pmatrix}, \quad \text{Rotación;} \quad 1.23
$$

donde  $p \vee p_x$  son factores de atenuación [2].

#### 1.5. Método de medición de los parámetros de Stokes

Para describir el proceso de medición de los parámetros de Stokes vamos a considerar un haz de luz el cual pasa a través de dos elementos ópticos (retardador y polarizador).

En el sistema que se muestra en la figura 1.2 se observa un haz que se propaga a través de un elemento de cambio de fase o retardador, el cual tiene la propiedad de adelantar la fase de la componente  $E_x$  por  $\phi/2$  y la fase de la componente  $E_y$  es retardada por  $-\phi/2$ .

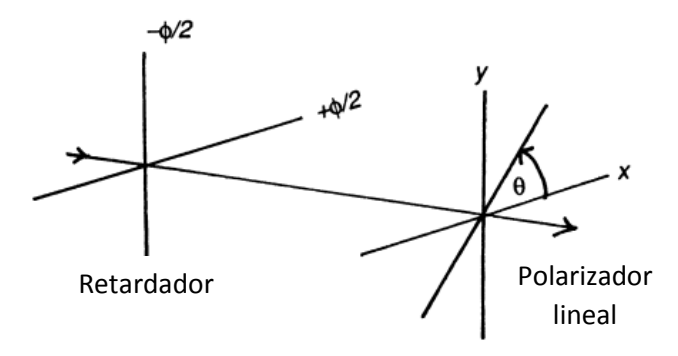

Figura 1.2: **Medición de los parámetros de polarización de Stokes.**

El campo incidente es descrito en términos de sus componentes

$$
\begin{pmatrix} E_x(t) \\ E_y(t) \end{pmatrix} = \begin{pmatrix} e^{i\delta_x} e^{i\omega t} & 0 \\ 0 & e^{i\delta_y} e^{i\omega t} \end{pmatrix} \begin{pmatrix} E_{0x} \\ E_{0y} \end{pmatrix}.
$$
 1.24

Las componentes  $E'_x \vee F'_y$  emergiendo del retardador son

$$
\begin{pmatrix} E'_x \ E'_y \end{pmatrix} = \begin{pmatrix} e^{i\phi/2} & 0 \\ 0 & e^{-i\phi/2} \end{pmatrix} \begin{pmatrix} E_x \\ E_y \end{pmatrix}.
$$
 1.25

Después, el campo descrito por la ecuación 1.25, incide sobre un componente llamado polarizador. Este tiene la propiedad de transmitir el campo óptico únicamente a lo largo de su eje de trasmisión. Idealmente, si el eje de transmisión del polarizador está a un ángulo

 $\theta$ , solamente las componentes de  $E'_x$  y  $E'_y$  en esta dirección pueden ser transmitidas perfectamente; a cualquier otro ángulo habrá una atenuación parcial.

La componente de  $E'_x$  a lo largo del eje de transmisión es  $E'_x \cos \theta$ . Similarmente, la componente de  $E'_y$  es  $E'_y$  sin  $\theta$ . El campo transmitido a lo largo del eje de transmisión es la suma de estas componentes tal que el campo total que emerge del polarizador es

$$
E = E'_x \cos \theta + E'_x \sin \theta = E_x e^{i\phi/2} \cos \theta + E_y e^{-i\phi/2} \sin \theta.
$$
 1.26

La intensidad del haz está definida como

$$
I = E \cdot E^*.
$$

Tomando el complejo conjugado de la ecuación 1.26 y formando el producto de acuerdo con la ecuación 1.27, la intensidad del campo es

$$
I(\theta, \phi) =
$$
  

$$
E_x E_x^* cos^2 \theta + E_y E_y^* sin^2 \theta + E_x^* E_y e^{-i\phi} sin \theta cos \theta + E_y^* E_x e^{i\phi} sin \theta cos \theta.
$$
 1.28

Haciendo uso de identidades trigonométricas, la ecuación 1.28 puede reescribirse como

$$
I(\theta, \phi) =
$$
  
\n
$$
\frac{1}{2} \left[ \begin{array}{cc} \left( E_x E_x^* + E_y E_y^* \right) + \left( E_x E_x^* + E_y E_y^* \right) \cos 2\theta + \\ + \left( E_x E_y^* + E_y E_x^* \right) \cos \phi \sin 2\theta + i \left( E_x E_y^* - E_y E_x^* \right) \sin \phi \sin 2\theta \end{array} \right].
$$
\n1.29

Los términos dentro del paréntesis son exactamente los parámetros de Stokes dados en las ecuaciones 1.12 a 1.15 tal que  $I(\theta,\phi)$  puede reescribirse como

$$
I(\theta, \phi) = \frac{1}{2} [S_0 + S_1 \cos 2\theta + S_2 \cos \phi \sin 2\theta + S_3 \sin \phi \sin 2\theta].
$$
 1.30

La ecuación 1.30 es conocida como la fórmula de intensidad de Stokes.

Los parámetros de Stokes se pueden medir directamente, tal que son cantidades observables. Para calcularlos, es necesario medir la intensidad en cuatro pares de ángulos. Los primeros tres parámetros de Stokes son medidos quitando el retardador ( $\phi = 0^{\circ}$ ) y rotando el eje de transmisión del polarizador a ángulos  $\theta = 0^{\circ}$ , 45° y 90°, respectivamente. El parámetro  $S_3$ , es medido reinsertando un retardador de un cuarto de onda ( $\phi = 90^\circ$ ) y ajustando el eje de transmisión del polarizador a  $\theta = 45^{\circ}$ .

Las intensidades encontradas a partir de la ecuación 1.30 son

$$
\begin{pmatrix} I(0^{\circ},0^{\circ}) \\ I(90^{\circ},0^{\circ}) \\ I(45^{\circ},0^{\circ}) \\ I(45^{\circ},90^{\circ}) \end{pmatrix} = \frac{1}{2} \begin{pmatrix} S_{0} + S_{1} \\ S_{0} - S_{1} \\ S_{0} + S_{2} \\ S_{0} + S_{3} \end{pmatrix} = \frac{1}{2} \begin{pmatrix} 1 & 1 & 0 & 0 \\ 1 & -1 & 0 & 0 \\ 1 & 0 & 1 & 0 \\ 1 & 0 & 0 & 1 \end{pmatrix} \begin{pmatrix} S_{0} \\ S_{1} \\ S_{2} \\ S_{3} \end{pmatrix}.
$$
 1.31

Resolviendo el sistema anterior se obtiene

$$
\begin{pmatrix} S_0 \\ S_1 \\ S_2 \\ S_3 \end{pmatrix} = \begin{pmatrix} I(0^\circ, 0^\circ) + I(90^\circ, 0^\circ) \\ I(0^\circ, 0^\circ) - I(90^\circ, 0^\circ) \\ -I(0^\circ, 0^\circ) - I(90^\circ, 0^\circ) + 2I(45^\circ, 0^\circ) \\ -I(0^\circ, 0^\circ) - I(90^\circ, 0^\circ) + 2I(45^\circ, 90^\circ) \end{pmatrix}
$$

$$
= \begin{pmatrix} 1 & 1 & 0 & 0 \\ 1 & -1 & 0 & 0 \\ -1 & -1 & 2 & 0 \\ -1 & -1 & 0 & 2 \end{pmatrix} \begin{pmatrix} I(0^\circ, 0^\circ) \\ I(90^\circ, 0^\circ) \\ I(45^\circ, 90^\circ) \end{pmatrix}.
$$
1.32

De acuerdo a este resultado, se requieren al menos cuatro medidas de intensidad para determinar el grado de polarización.

En general, el proceso de medición puede ser representado como

$$
I = A \cdot S \quad \Rightarrow \quad S = A^{-1}I, \tag{1.33}
$$

donde  $I$  son las intensidades medidas con el detector,  $A$  es una matriz cuyas dimensiones dependen del número de mediciones y cuyos elementos dependen del sistema óptico,  $S$ es el vector de Stokes incidente y  $A^{-1}$  es la pseudoinversa de  $A$ . De esta manera podemos obtener el vector de Stokes del campo incidente.

#### 1.6. Método de análisis de Fourier usando un retardador de un cuarto de onda rotando.

El sistema básico para medir el vector de Stokes de un haz de luz debe constar de un analizador de estado de polarización (polarization state analizer, PSA) y un detector. En este método, el PSA está constituido por un retardador de un cuarto de onda seguido de un polarizador lineal, figura 1.3.

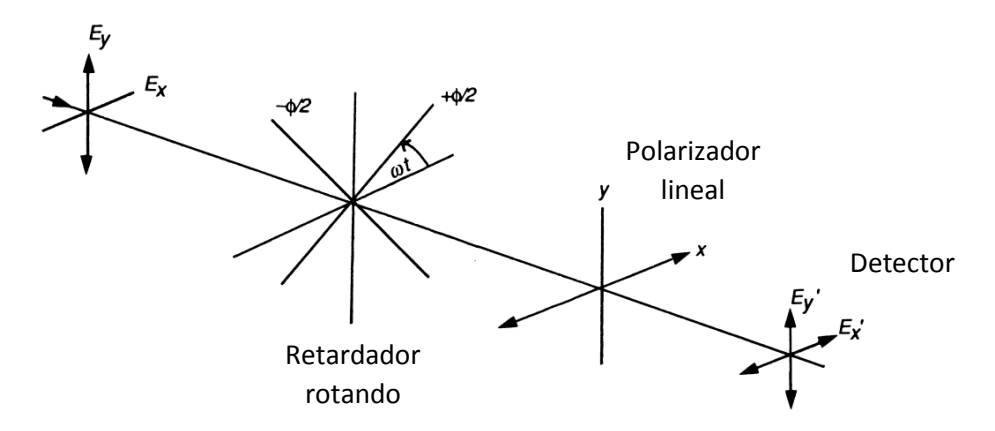

Figura 1.3: **Medición de los parámetros de Stokes usando un retardador de un cuarto de onda rotando y un polarizador lineal.**

El vector de Stokes del haz incidente a ser medido es

$$
S = \begin{pmatrix} S_0 \\ S_1 \\ S_2 \\ S_3 \end{pmatrix}.
$$
 1.18

Haciendo uso de las ecuaciones 1.22 y 1.23, la matriz de Mueller de un retardador de un cuarto de onda rotado es

$$
M = G(-\theta)R(\phi)G(\theta) = \begin{pmatrix} 1 & 0 & 0 & 0 \\ 0 & cos^2 2\theta & sin 2\theta cos 2\theta & -sin 2\theta \\ 0 & sin 2\theta cos 2\theta & sin^2 2\theta & cos 2\theta \\ 0 & sin 2\theta & -cos 2\theta & 0 \end{pmatrix}
$$
 1.34

Multiplicando 1.18 por 1.34 se obtiene

$$
S' = \begin{pmatrix} S_0 \\ S_1 \cos^2 2\theta + S_2 \sin 2\theta \cos 2\theta - S_3 \sin 2\theta \\ S_1 \sin 2\theta \cos 2\theta + S_2 \sin^2 2\theta + S_3 \cos 2\theta \\ S_1 \sin 2\theta - S_2 \cos 2\theta \end{pmatrix}.
$$
 1.35

Finalmente, el vector de Stokes del haz emergiendo desde un polarizador lineal horizontal se calcula a partir de las ecuaciones 1.21 y 1.35 como

$$
S'' = F(p_x)S' = \frac{1}{2}(S_0 + S_1 \cos^2 2\theta + S_2 \sin 2\theta \cos 2\theta - S_3 \sin 2\theta) \begin{pmatrix} 1 \\ 1 \\ 0 \end{pmatrix}.
$$
 1.36

#### La intensidad  $I(\theta)$  es

$$
I(\theta) = \frac{1}{2} (S_0 + S_1 \cos^2 2\theta + S_2 \sin 2\theta \cos 2\theta - S_3 \sin 2\theta)
$$
  
=  $\frac{1}{2} \Big[ \Big( S_0 + \frac{S_1}{2} \Big) + \frac{S_1}{2} \cos 4\theta + \frac{S_2}{2} \sin 4\theta - S_3 \sin 2\theta \Big]$   
=  $\frac{1}{2} [A - B \sin 2\theta + C \cos 4\theta + D \sin 4\theta],$  1.37

donde

$$
A = \left(S_0 + \frac{S_1}{2}\right),\tag{1.38a}
$$

$$
B = S_3, \tag{1.38b}
$$

$$
C = \frac{S_1}{2}, \tag{1.38c}
$$

$$
D = \frac{S_2}{2}.
$$

La ecuación 1.37 describe una serie de Fourier truncada. Los coeficientes en la ecuación 1.38 se calculan llevando a cabo un análisis de Fourier.

$$
A = \frac{1}{\pi} \int_0^{2\pi} I(\theta) \, d\theta,
$$

$$
B = \frac{2}{\pi} \int_0^{2\pi} I(\theta) \sin 2\theta \, d\theta, \qquad 1.39b
$$

$$
C = \frac{2}{\pi} \int_0^{2\pi} I(\theta) \cos 4\theta \ d\theta, \qquad 1.39c
$$

$$
D = \frac{2}{\pi} \int_0^{2\pi} I(\theta) \sin 4\theta \, d\theta.
$$

Resolviendo 1.39 para los parámetros de Stokes se obtiene

$$
S_0 = A - C, \tag{1.40a}
$$

$$
S_1 = 2C, \t\t 1.40b
$$

$$
S_2 = 2D, \t\t 1.40c
$$

$$
S_3 = B. \t\t 1.40d
$$

En la práctica, el retardador de cuarto de onda se coloca en un soporte fijo que puede ser girado paso a paso a través de N etapas hasta dar una vuelta completa. La ecuación 1.40 se transforma como

$$
I_n(\theta) = \frac{1}{2} [A - B \sin 2n\theta + C \cos 4n\theta + D \sin 4n\theta],
$$

y

$$
A = \frac{2}{N} \sum_{n=1}^{N} I(n\theta), \qquad 1.42a
$$

$$
B = \frac{4}{N} \sum_{n=1}^{N} I(n\theta) \sin(2n\theta),
$$
 1.42b

$$
C = \frac{4}{N} \sum_{n=1}^{N} I(n\theta) \cos(4n\theta),
$$
 1.42c

$$
D = \frac{4}{N} \sum_{n=1}^{N} I(n\theta) \sin(4n\theta),
$$
 1.42d

donde  $\theta$  es el tamaño del paso y  $n$  es el número de pasos.

#### 1.7. Vectores de Jones

Anteriormente se describió la polarización del campo óptico en términos de observables, es decir, mediante los cuatro parámetros de Stokes. Estos dan una descripción completa de cualquier estado de polarización de la luz.

Sin embargo, incluso utilizando la formulación de amplitud, numerosos problemas se vuelven difíciles de tratar, tales como la propagación del campo a través de varios componentes de polarización. Para facilitar el tratamiento de polarización a nivel de amplitud, R. Clark Jones desarrolló un cálculo matricial para el tratamiento de estos problemas, comúnmente llamado formalismo matricial de Jones. Este tratamiento se emplea cuando hay que superponer amplitudes. El formalismo de Jones involucra cantidades complejas contenidas en matrices columna de 2x1 (vector de Jones) y matrices de 2x2 (matriz de Jones).

Partimos de que las componentes del campo óptico en términos de cantidades complejas pueden ser escritas como:

$$
E_x(z,t) = E_{0x} \exp(i(\omega t - kz + \delta_x)), \qquad 1.43
$$

$$
E_y(z,t) = E_{0y} \exp\left(i(\omega t - kz + \delta_y)\right).
$$

Cancelando el propagador  $\omega t - kz$ , las dos ecuaciones pueden ser acomodadas dentro de una matriz columna  $E$  de tamaño 2x1

$$
\boldsymbol{E} = \begin{pmatrix} E_x \\ E_y \end{pmatrix} = \begin{pmatrix} E_{0x} e^{i\delta_x} \\ E_{0y} e^{i\delta_y} \end{pmatrix}.
$$
 1.45

La ecuación 1.38 es llamada la matriz columna de Jones o vector de Jones. Esta es la expresión más general para el vector de Jones, expresando luz polarizada elíptica.

Las amplitudes máximas  $E_{0x}$  y  $E_{0y}$  son cantidades reales. La intensidad *I* del campo óptico pues ser expresado como:

$$
I = E_x E_x^* + E_y E_y^* \quad \Rightarrow \quad (E_x^* \ E_y^*) \begin{pmatrix} E_x \\ E_y \end{pmatrix}.
$$

La matriz fila  $(E_x^* \,\, E_y^*)$  es la transpuesta conjugada del vector de Jones  $\bm E$  y es denotada como  $E^{\dagger}$  tal que

$$
I = E \cdot E^{\dagger}.
$$
 1.47

El vector de Jones puede ser empleado solamente para describir luz completamente polarizada. Los vectores de Jones normalizados que representan el estado de polarización lineal y circular del campo óptico son:

$$
E = \begin{pmatrix} 1 \\ 0 \end{pmatrix},
$$
 Haz linealmente polarizado horizontal.  $E_y = 0$ . 1.48  
\n
$$
E = \begin{pmatrix} 0 \\ 1 \end{pmatrix},
$$
 Haz linealmente polarizado vertical.  $E_x = 0$ . 1.49  
\n
$$
E = \frac{1}{\sqrt{2}} \begin{pmatrix} 1 \\ 1 \end{pmatrix},
$$
 Haz linealmente polarizado +45°. 1.50  
\n
$$
E = \frac{1}{\sqrt{2}} \begin{pmatrix} 1 \\ -1 \end{pmatrix},
$$
 Haz linealmente polarizado -45°. 1.51  
\n
$$
E = \frac{1}{\sqrt{2}} \begin{pmatrix} 1 \\ -i \end{pmatrix},
$$
 Haz con polarización circular a derecha. 1.52  
\n
$$
E = \frac{1}{\sqrt{2}} \begin{pmatrix} 1 \\ -i \end{pmatrix},
$$
 Haz con polarización circular a izquierda. 1.53

Una propiedad adicional de los vectores de Jones es la propiedad ortogonal. Dos vectores  $A\vee B$  son ortogonales si  $A\cdot B=0$  o en notación compleja  $A^\dagger\cdot B=0.$  Si esta condición se satisface, se dice que los vectores de Jones son ortogonales. Por ejemplo, para luz polarizada linealmente horizontal y vertical encontramos que

$$
(1 \quad 0) \begin{pmatrix} 0 \\ 1 \end{pmatrix} = 0.
$$

A continuación se presentan las matrices principales para el formalismo de Jones.

$$
J_{DN} = p \begin{pmatrix} 1 & 0 \\ 0 & 1 \end{pmatrix}
$$
, Filtro de densidad neutra. 1.54

 $J_P = ($  $p_x$  0  $\begin{pmatrix} 0 & p_y \end{pmatrix}$ ,  $0 \le p_{x,y} \le 1$ , Polarizador. 1.55

$$
J_{PH} = \begin{pmatrix} 1 & 0 \\ 0 & 0 \end{pmatrix}
$$
, Polarizador horizontal ideal. 1.56

$$
J_{PV} = \begin{pmatrix} 0 & 0 \\ 0 & 1 \end{pmatrix}
$$
,  
Polarizador vertical ideal. 1.57

$$
J(\theta) = \begin{pmatrix} \cos \theta & \sin \theta \\ -\sin \theta & \cos \theta \end{pmatrix},
$$
 Rotación.  
\n
$$
J_R(\phi) = \begin{pmatrix} e^{+\frac{i\phi}{2}} & 0 \\ 0 & e^{-\frac{i\phi}{2}} \end{pmatrix},
$$
 Retardador.  
\n
$$
J_R(\frac{\lambda}{4}) = e^{i\phi/4} \begin{pmatrix} 1 & 0 \\ 0 & -i \end{pmatrix},
$$
 Retardador (un cuarto de onda).  
\n
$$
J_R(\frac{\lambda}{2}) = i \begin{pmatrix} 1 & 0 \\ 0 & -1 \end{pmatrix},
$$
 Retardador (de media onda).  
\n1.61

donde  $p$ ,  $p_x$  y  $p_y$  son factores de atenuación. Estas matrices 1.54 – 1.61 permiten analizar de manera más simple la interacción luz-materia cuando un campo óptico viaja a través de diferentes elementos de polarización. En el siguiente capítulo se hará uso del análisis matricial de Jones para describir haces vectoriales con simetría cilíndrica. Además se analizará la estructura resultante de esta clase de campos cuando viajan a través de varios elementos de polarización [2].

# Capítulo 2 Polarización no homogénea

#### 2.1. Introducción

La polarización óptica es una de las características fundamentales de las ondas electromagnéticas y juega un rol importante en casi todas las aplicaciones de la óptica tales como en espectroscopia, óptica no lineal, litografía, microscopía confocal, atrapamiento óptico y manipulación de partículas.

La mayor parte de investigación pasada trató con estados de polarización espacialmente homogéneos, tales como polarización lineal, circular y elíptica. Para estos casos, el estado de polarización no depende de la ubicación espacial en la sección transversal del haz.

En los últimos años ha habido un interés creciente en los campos ópticos con estado de polarización espacialmente variante. Un ejemplo particular son los haces con simetría cilíndrica (cylindrical vector beams) [16]. La distribución de polarización para este tipo de campos ópticos no es homogénea en su sección transversal. Esta clase de haces – también denominados haces vectoriales con polarización radial y azimutal- han sido estudiados ampliamente debido a sus propiedades de focalización y a sus múltiples aplicaciones en el atrapamiento de partículas. Por ejemplo, se ha mostrado que un campo polarizado radialmente puede ser enfocado fuertemente en un punto significativamente más pequeño [0.16  $\lambda^2$ ] que para polarización lineal [0.26  $\lambda^2$ ], usando objetivos de microscopio de gran apertura numérica [5]. Esto genera una componente polarizada longitudinalmente en la dirección de propagación del haz, la cual corresponde a un 49% de la potencia total del haz aproximadamente. Esta propiedad ha permitido capturar y manipular objetos dieléctricos que están dentro del orden de centenas de nanómetros y centenas de micrómetros, sin tener contacto físico con dichos objetos.

La mayor parte de trabajos teóricos que tratan con campos con polarización radial y azimutal, se basan en el método de difracción vectorial de Richard y Wolf [6] y utilizan el formalismo propuesto por Youngworth [7] para haces vectoriales con simetría cilíndrica. Sin embargo, el formalismo matricial de Jones también se aplica para describir y analizar esta clase de campos ópticos debido a su simetría axial [8-9].

A continuación se desarrolla el tratamiento matemático para describir campos ópticos con simetría axial, haciendo uso del formalismo matricial de Jones descrito en el capítulo 1. También se mencionará brevemente algunos de los métodos para generar campos ópticos con polarización radial y azimutal.

#### 2.2. Polarización radial y azimutal

Vamos a considerar un haz de luz propagándose en dirección z y con estado de polarización no homogénea en su sección transversal. El formalismo matricial de Jones es adecuado para describir esta clase de campos ópticos. En la figura 2.1 se muestra la representación esquemática de dos haces con polarización no homogénea (radial y azimutal).

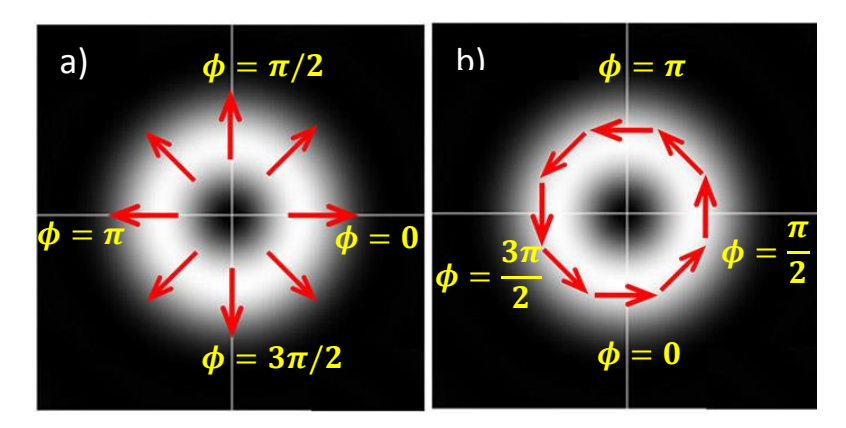

Figura 2.1: **Representación esquemática del perfil de intensidad de un haz con polarización a) radial y b) azimutal. Las flechas rojas indican el estado de polarización local, el cual es lineal, pero su orientación cambia localmente.**

Sea  $\phi$  el ángulo que denota la coordenada azimutal en el plano perpendicular a la dirección de propagación. El haz polarizado radial [figura 2.1. (a)] es un campo óptico con polarización espacialmente variante. El haz siempre está polarizado linealmente en cada punto, pero la orientación del campo eléctrico está definida exactamente por  $\phi$ . La coordenada  $\phi = 0$ corresponde a la dirección horizontal. Por lo tanto, el haz polarizado radial puede ser escrito como un vector de Jones  $E_{rad}$ :

$$
E_{rad} = \begin{pmatrix} \cos \phi \\ \sin \phi \end{pmatrix} = \begin{pmatrix} \frac{1}{2} \left( e^{i\phi} + e^{-i\phi} \right) \\ \frac{1}{2i} \left( e^{i\phi} - e^{-i\phi} \right) \end{pmatrix} = \frac{1}{2} e^{i\phi} \begin{pmatrix} 1 \\ -i \end{pmatrix} + \frac{1}{2} e^{-i\phi} \begin{pmatrix} 1 \\ +i \end{pmatrix}.
$$

Este resultado muestra que el haz polarizado radial es la superposición de un vórtice positivo codificado en un haz polarizado circularmente a derecha sumado a un vórtice negativo codificado en un haz polarizado circularmente a izquierda.

De manera similar, el haz polarizado azimutal [figura 2.1. (b)] también es un campo óptico con polarización espacialmente variante. El haz permanece polarizado linealmente en cada punto, pero la orientación del campo eléctrico está rotado 90° en cada punto respecto a la polarización radial. Por lo tanto, este estado de polarización puede ser descrito por el siguiente vector de Jones:

$$
\mathbf{E}_{\mathbf{az}i} = \begin{pmatrix} \cos\left(\phi + \frac{\pi}{2}\right) \\ \sin\left(\phi + \frac{\pi}{2}\right) \end{pmatrix} = \begin{pmatrix} -\sin\phi \\ \cos\phi \end{pmatrix} = \begin{pmatrix} -\frac{1}{2i}\left(e^{i\phi} - e^{-i\phi}\right) \\ \frac{1}{2}\left(e^{i\phi} + e^{-i\phi}\right) \end{pmatrix} = i\left\{\frac{1}{2}e^{i\phi}\left(\frac{1}{-i}\right) - \frac{1}{2}e^{-i\phi}\left(\frac{1}{+i}\right)\right\}.
$$

Este resultado muestra que el haz polarizado azimutal es la superposición de un vórtice positivo codificado en un haz polarizado circularmente a izquierda más un vórtice negativo codificado en un haz polarizado circularmente a derecha.

Sin embargo, existen dos diferencias entre estos dos estados de polarización no homogéneos. Para el haz polarizado azimutal, existe un cambio de fase de  $\frac{\pi}{2}$  que introduce el factor  $i$  que multiplica la superposición de los dos haces  $\big(\stackrel{1}{-}$  $\begin{pmatrix} 1 \\ -i \end{pmatrix}$  y  $\begin{pmatrix} 1 \\ i \end{pmatrix}$  $\binom{1}{i}$ . Además, las dos componentes se restan en lugar de sumarse como en el caso del haz polarizado radial [10].

#### 2.2.1 Análisis de un haz polarizado radial y azimutal

Ahora, vamos a considerar que estos haces de luz polarizada radial y azimutal atraviesan un polarizador lineal, el cual actúa como un analizador. Si el eje de transmisión del analizador está orientado a un ángulo  $\theta$ , el vector de Jones a la salida estará dado, respectivamente por las siguientes ecuaciones:

$$
E_{rad \to lineal} = P_{\theta} E_{rad} = \begin{bmatrix} \cos^2 \theta & \sin \theta \cos \theta \\ \sin \theta \cos \theta & \sin^2 \theta \end{bmatrix} \begin{bmatrix} \cos \phi \\ \sin \phi \end{bmatrix},
$$

$$
E_{azi\rightarrow linear} = P_{\theta} E_{azi} = \begin{bmatrix} \cos^2 \theta & \sin \theta \cos \theta \\ \sin \theta \cos \theta & \sin^2 \theta \end{bmatrix} \begin{bmatrix} -\sin \phi \\ \cos \phi \end{bmatrix},
$$
 2.4

donde

$$
\boldsymbol{P}_{\theta} = \boldsymbol{R}(-\theta)\boldsymbol{P}_{0}\boldsymbol{R}(+\theta) = \begin{bmatrix} \cos^{2}\theta & \sin\theta\cos\theta \\ \sin\theta\cos\theta & \sin^{2}\theta \end{bmatrix},
$$

es la matriz de Jones para un polarizador lineal orientado a un ángulo  $\theta$ , y donde

$$
\boldsymbol{P_0} = \begin{bmatrix} 1 & 0 \\ 0 & 0 \end{bmatrix}, \tag{2.6}
$$

es la matriz de Jones de un polarizador lineal, y

$$
\boldsymbol{R}(\theta) = \begin{bmatrix} \cos \theta & \sin \theta \\ -\sin \theta & \cos \theta \end{bmatrix},\tag{2.7}
$$

es la matriz de rotación.

Usando la ecuación 2.3, se puede mostrar que la intensidad del haz polarizado radial después de atravesar el polarizador lineal está dado por

$$
I_{rad \to lineal} = \cos^2(\phi - \theta). \tag{2.8}
$$

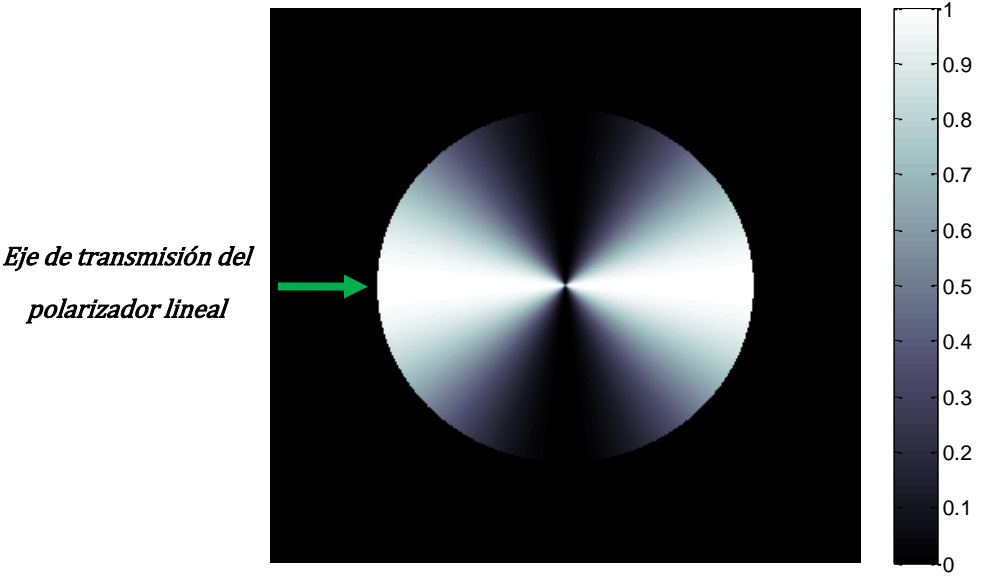

Figura 2.2: **Distribución de intensidad normalizada de un haz con polarización radial emergiendo de un polarizador lineal horizontal.**

En la figura 2.2 se muestra la distribución de intensidad de un campo con polarización radial después de atravesar un polarizador lineal con eje de transmisión a  $\theta = 0^{\circ}$ . Este resultado muestra que la intensidad a la salida será máxima a lo largo de la dirección del eje de transmisión del polarizador lineal.

Análogamente, usando la ecuación 2.4, la intensidad del haz polarizado azimutal después de atravesar el polarizador lineal está dado por

$$
I_{azi \to lineal} = sin^2(\phi - \theta) = cos^2(\phi - \theta + \frac{\pi}{2}).
$$

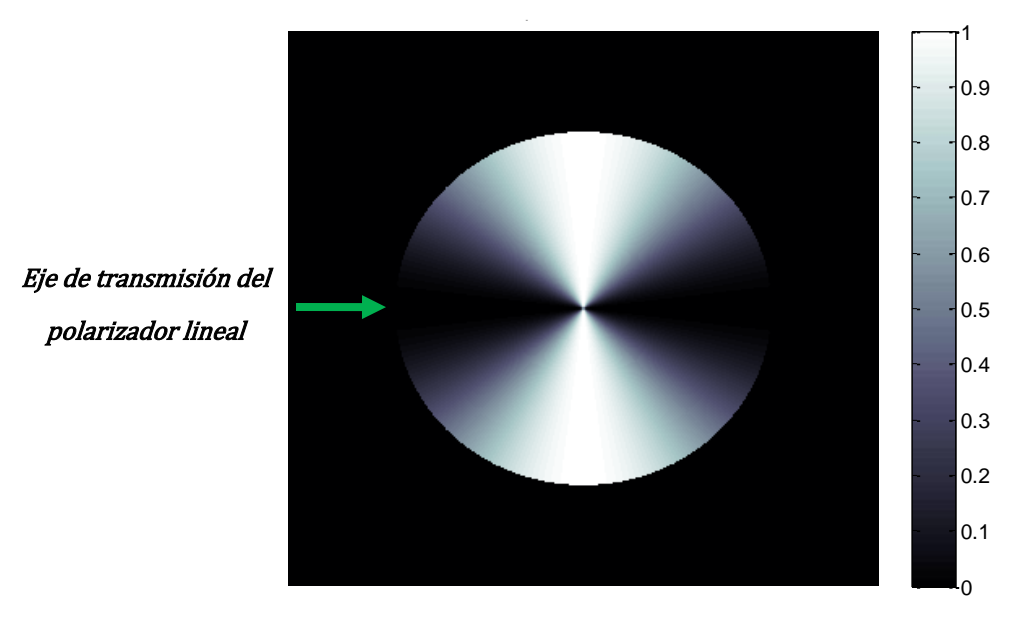

Figura 2.3: **Distribución de intensidad normalizada de un haz con polarización azimutal emergiendo de un polarizador lineal horizontal.**

En la figura 2.3 se muestra la distribución de intensidad de un campo con polarización radial después de atravesar un polarizador lineal con eje de transmisión a  $\theta = 0^{\circ}$ .

Este resultado muestra que, para el caso de polarización azimutal, la intensidad a la salida ahora será mínima a lo largo de la dirección del eje de transmisión del polarizador lineal.

Estas dos relaciones muestran que la intensidad del haz transmitido varía a lo largo del ángulo azimutal  $\phi$  de manera complementaria. Por ejemplo, si el analizador lineal se ajusta a  $\theta = 0^{\circ}$ , las ecuaciones 2.8 y 2.9 se transforman como:

 $I_{rad \rightarrow lineal} = cos^2(\phi)$  y  $I_{azi \rightarrow lineal} = sin^2(\phi)$ , respectivamente [8].

#### 2.2.2 Análisis de un haz polarizado lineal con un polarizador radial

A continuación se considera el análisis de un haz polarizado lineal con un polarizador radial. En este caso, la matriz de Jones que describe al polarizador radial estará dada mediante una ecuación similar a la ecuación 2.5, pero el argumento está dado por el ángulo azimutal  $\phi$ ; esto es,

$$
\boldsymbol{P}_{rad} = \begin{bmatrix} \cos^2 \phi & \sin \phi \cos \phi \\ \sin \phi \cos \phi & \sin^2 \phi \end{bmatrix} . \tag{2.10}
$$

Una diferencia importante entre las ecuaciones 2.5 y 2.10 es que el ángulo  $\theta$  en la ecuación 2.5 es un valor constante dado por la orientación del polarizador lineal, mientras que el ángulo  $\phi$  en la ecuación 2.10 representa la coordenada azimutal del haz polarizado radial.

Si un haz de luz polarizado linealmente, con orientación  $\theta$ , incide sobre un polarizador radial, el haz de salida estará descrito mediante la siguiente secuencia de matrices de Jones [8]:

$$
E_{\text{linear}\rightarrow \text{rad}} = P_{\text{rad}} \left[ \frac{\cos \theta}{\sin \theta} \right] = \begin{bmatrix} \cos^2 \phi & \sin \phi \cos \phi \\ \sin \phi \cos \phi & \sin^2 \phi \end{bmatrix} \begin{bmatrix} \cos \theta \\ \sin \theta \end{bmatrix}
$$
\n
$$
= \cos(\phi - \theta) \begin{bmatrix} \cos \phi \\ \sin \phi \end{bmatrix} .
$$
\n2.11

La ecuación 2.11 se asemeja a la ecuación 2.3. Sin embargo, existe una diferencia importante. Mientras el haz de salida en la ecuación 2.3 está polarizado linealmente a un ángulo  $\theta$ , el estado de polarización resultante en la ecuación 2.11 es radial, es decir, es idéntico al vector en la ecuación 2.1 con un término de amplitud cos( $\phi - \theta$ ). En consecuencia, la intensidad del haz de salida es idéntico a la ecuación 2.8, y está dado por

$$
I_{linear\rightarrow rad} = \cos^2(\phi - \theta). \tag{2.12}
$$

#### 2.2.3 Análisis de haces polarizados radial y azimutal con un polarizador radial

Supongamos que un haz con polarización radial incide sobre un analizador radial, el haz resultante estará descrito por el siguiente arreglo matricial:

$$
E_{rad\rightarrow rad} = P_{rad} \begin{bmatrix} \cos \phi \\ \sin \phi \end{bmatrix} = \begin{bmatrix} \cos^2 \phi & \sin \phi \cos \phi \\ \sin \phi \cos \phi & \sin^2 \phi \end{bmatrix} \begin{bmatrix} \cos \phi \\ \sin \phi \end{bmatrix} = \begin{bmatrix} \cos \phi \\ \sin \phi \end{bmatrix}.
$$
 2.13

Como se esperaba, el haz permanece radialmente polarizado, con la transmisión de intensidad máxima uniforme

$$
I_{rad \rightarrow rad} = 1.
$$

Por el contrario, si un haz de luz con polarización azimutal incide sobre un analizador radial, se obtiene el siguiente resultado:

$$
E_{azi\rightarrow rad} = P_{rad} \begin{bmatrix} -\sin\phi \\ \cos\phi \end{bmatrix} = \begin{bmatrix} \cos^2\phi & \sin\phi\cos\phi \\ \sin\phi\cos\phi & \sin^2\phi \end{bmatrix} \begin{bmatrix} -\sin\phi \\ \cos\phi \end{bmatrix} = \begin{bmatrix} 0 \\ 0 \end{bmatrix}, \quad 2.14
$$

es decir, la transmisión es nula. Esto muestra que los campos radial y azimutal son haces de luz axialmente simétricos y ortogonales entre sí [8].

#### 2.3. Distribución de polarización arbitraria

Los haces con polarización radial y azimutal son solamente dos tipos específicos de haces vectoriales. Otras distribuciones espaciales de polarización se pueden obtener a partir de estos campos vectoriales. Para esto, se usan placas de media onda (HWP) y de un cuarto de onda (QWP) para transformar espacialmente el haz polarizado.

Comenzamos analizando la transformación inducida por una HWP. Una HWP hará girar el plano de polarización el doble del ángulo entre la dirección de polarización incidente y el eje principal de la placa de onda. La matriz de Jones correspondiente a la HWP con su eje principal orientado a un ángulo  $\theta$  con respecto al eje de referencia x puede ser escrito como

$$
HWP_{\theta} = R(-\theta) \cdot HWP_0 \cdot R(+\theta) = \begin{bmatrix} \cos 2\theta & \sin 2\theta \\ \sin 2\theta & -\cos 2\theta \end{bmatrix}, \qquad \qquad 2.15
$$

donde

$$
HWP_0 = \begin{bmatrix} 1 & 0 \\ 0 & -1 \end{bmatrix} y HWP_{45} = \begin{bmatrix} 0 & 1 \\ 1 & 0 \end{bmatrix},
$$

son las matrices de la HWP correspondientes a  $\theta = 0^{\circ}$  y  $\theta = 45^{\circ}$ , respectivamente.

Un haz con polarización radial que atraviesa una HWP orientada a  $\theta = 0^{\circ}$  está dado por la siguiente secuencia de matrices de Jones

$$
J_{out} = \begin{bmatrix} 1 & 0 \\ 0 & -1 \end{bmatrix} \cdot \begin{bmatrix} \cos \phi \\ \sin \phi \end{bmatrix} = \begin{bmatrix} \cos \phi \\ -\sin \phi \end{bmatrix}.
$$

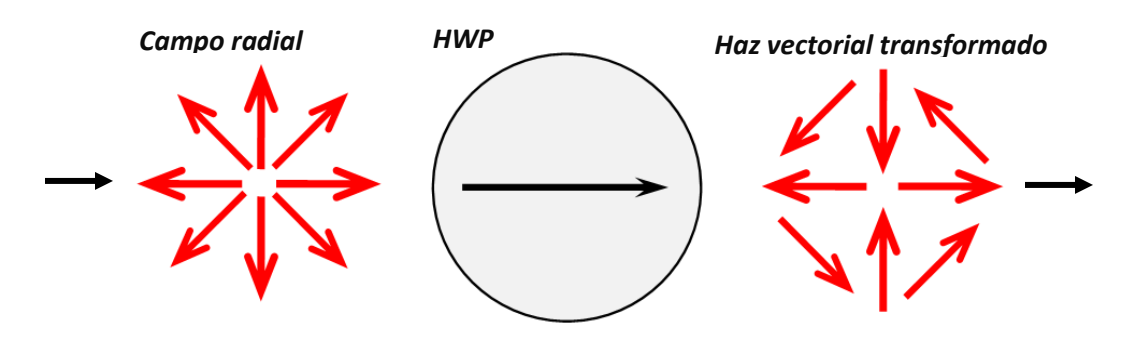

Figura 2.4: **Sistema formado por un haz polarizado radial más una placa de media onda (HWP) orientada a 0° y el campo polarizado resultante.**

Este haz vectorial polarizado es representado en la figura 2.4. Se observa que las regiones horizontales no se ven afectadas. Sin embargo, las direcciones de polarización de las regiones verticales se invierten. Además, la polarización de los ejes en  $\phi = 45^{\circ}$  se gira 90°. Cuando este haz atraviesa un analizador lineal con orientación  $\theta$ , siguiendo de igual manera los cálculos de la sección 2.2.1, la intensidad transmitida está dada por  $I_{linear out} =$  $cos^2(\phi + \theta)$ . Cuando el polarizador radial es usado como analizador, la intensidad de salida es  $I_{radial\ out} = cos^2(2\phi)$ . Este último resultado muestra que la intensidad transmitida oscila al doble la coordenada azimutal.

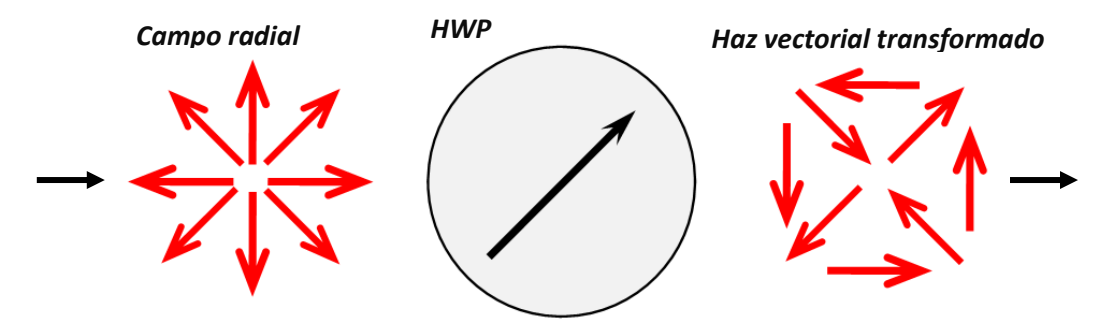

Figura 2.5: **Sistema formado por un haz polarizado radial más una placa de media onda (HWP) orientada a 45° y el campo polarizado resultante.**

En la figura 2.5, la HWP es rotada a 45°. También se muestra el estado de polarización incidente y el mapa de polarización de salida esperado del haz vectorial transformado. Esta polarización de salida se puede calcular como

$$
J_{out} = \begin{bmatrix} 0 & 1 \\ 1 & 0 \end{bmatrix} \cdot \begin{bmatrix} \cos \phi \\ \sin \phi \end{bmatrix} = \begin{bmatrix} \sin \phi \\ \cos \phi \end{bmatrix}.
$$

De nuevo, el haz representa un nuevo estado de polarización. Se puede observar que la polarización en las regiones verticales y horizontales están ahora rotadas por 90°. Por el contrario, la dirección de polarización a lo largo del eje de la HWP no se ve afectado, mientras que las direcciones de polarización perpendiculares al eje de la HWP se giran 180°. La intensidad en cada caso es ahora  $I_{linear\,out} = sin^2(\phi + \theta)$  y  $I_{radial\ out} = sin^2(2\phi)$ , es decir, complementaria con respecto a los de la figura 2.4.

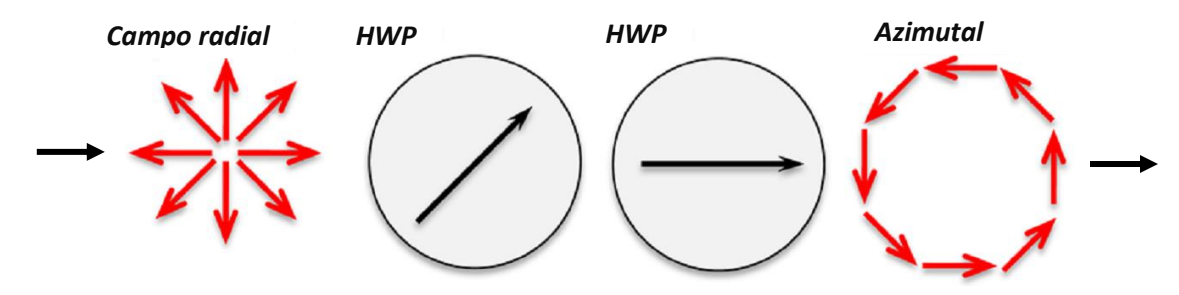

Figura 2.6: **Sistema formado por un haz polarizado radial seguido de un rotador de polarización de 90° (HWP**  $(\theta = 45^{\circ})$  + **HWP**) y el campo polarizado azimutal esperado.

En la figura 2.6, se combinan dos HWP. El eje óptico de la primera HWP está orientado a 45° mientras que el eje óptico de la segunda HWP está orientado en la dirección horizontal. La matriz de Jones de la combinación de dos HWP está dado por:

$$
\boldsymbol{HWP}_0 \cdot \boldsymbol{HWP}_\theta = \begin{bmatrix} 1 & 0 \\ 0 & -1 \end{bmatrix} \cdot \begin{bmatrix} \cos 2\theta & \sin 2\theta \\ \sin 2\theta & -\cos 2\theta \end{bmatrix} = \begin{bmatrix} \cos 2\theta & \sin 2\theta \\ -\sin 2\theta & \cos 2\theta \end{bmatrix}.
$$

Este resultado muestra que esta combinación actúa como un rotador de polarización, donde el ángulo de rotación es el doble del ángulo relativo entre los ejes principales de las placas de onda. En este caso, puesto que  $\theta = 45^{\circ}$  se obtiene un rotador de polarización de 90°. Cuando el haz polarizado radial pasa a través de este rotador de polarización, el resultado es un haz con polarización azimutal (ecuación 2.2).

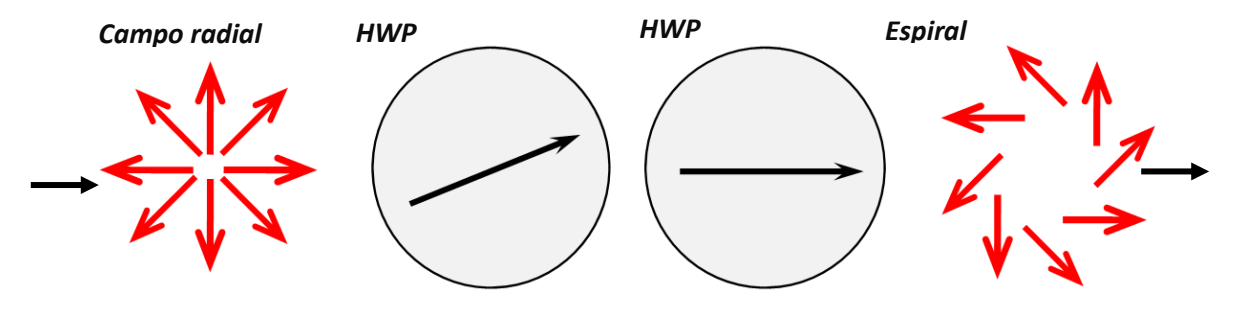

Figura 2.7: **Sistema formado por un haz polarizado radial seguido de un rotador de polarización de 45° (HWP**  $(\theta = 22.5^{\circ})$  + HWP**)** y el campo polarizado en espiral resultante.

La figura 2.7 muestra una variación interesante de la configuración en la figura 2.6. Aquí se combinan de nuevo dos HWP. Sin embargo, el eje óptico de la primera HWP está ahora orientada en 22.5°. La combinación de ambas HWP actúan como un rotador de polarización de 45°. El campo óptico transformado a la salida del sistema es entonces un haz polarizado en espiral como se muestra en la parte derecha de la figura 2.7. El vector de Jones que describe este haz polarizado en espiral está dado por

$$
J_{out} = \frac{1}{\sqrt{2}} \begin{bmatrix} 1 & -1 \\ 1 & 1 \end{bmatrix} \begin{bmatrix} \cos \phi \\ \sin \phi \end{bmatrix} = \frac{1}{\sqrt{2}} \begin{bmatrix} \cos \phi - \sin \phi \\ \sin \phi + \cos \phi \end{bmatrix}
$$

$$
= \frac{1}{\sqrt{2}} \begin{bmatrix} \cos \phi \\ \sin \phi \end{bmatrix} + \frac{1}{\sqrt{2}} \begin{bmatrix} -\sin \phi \\ \cos \phi \end{bmatrix}.
$$
2.20

Esta ecuación muestra que esta polarización en espiral puede considerarse como una combinación lineal de un haz polarizado radialmente y un haz con polarización azimutal. Cuando este haz es transmitido por un analizador lineal con orientación  $\theta$ , la transmisión está dada por  $I_{linear\,out} = cos^2(\phi + (\pi/4) - \theta)$ , lo cual es equivalente, excepto por una rotación de  $\pi/4$ , a aquel obtenido cuando el campo incidente sobre el analizador es el haz radial (ecuación 8).

Finalmente, las figuras 2.8 y 2.9 muestran algunos resultados interesantes adicionales, transformando el haz polarizado radial con una QWP.

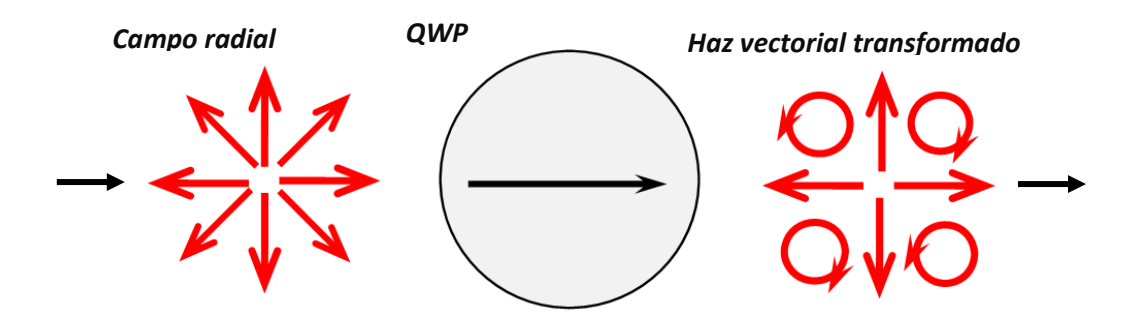

Figura 2.8: **Sistema formado por un haz polarizado radial más una placa de un cuarto de onda (QWP) orientada a 0° y el campo polarizado resultante.**

La figura 2.8 muestra el caso donde la QWP está orientada a lo largo del eje horizontal. La transformación matricial Jones está dada por:

$$
J_{out} = \begin{bmatrix} 1 & 0 \\ 0 & i \end{bmatrix} \begin{bmatrix} \cos \phi \\ \sin \phi \end{bmatrix} = \begin{bmatrix} \cos \phi \\ i \sin \phi \end{bmatrix}.
$$

Esto muestra que el campo a la salida está polarizado elípticamente y centrado en el eje de coordenadas  $xy$ . Ahora el haz está polarizado circularmente a izquierda y derecha en los cuatro cuadrantes (cuando  $\phi = 45^{\circ}$ , 135°, 225° y 315°). Una vez más, este haz representa un nuevo estado de polarización.

Cuando este haz atraviesa el polarizador lineal con orientación  $\theta$ , la intensidad transmitida está dada como  $I_{linear\,out} = cos^2(\theta)cos^2(\phi) + sin^2(\theta)sin^2(\phi)$ . Cuando  $\theta = \pm 45^{\circ}$ , la transmisión es uniforme con valor de 1/2.

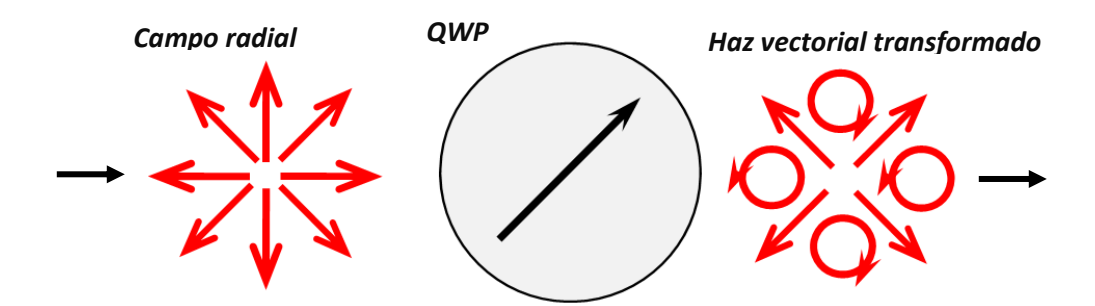

Figura 2.9: **Sistema formado por un haz polarizado radial más una placa de un cuarto de onda (QWP) orientada a 45° y el campo polarizado resultante.**

La figura 2.9 muestra resultados equivalentes cuando se coloca la QWP con su eje óptico a 45°. Ahora, el estado de polarización de entrada no cambia si es paralelo o perpendicular al eje óptico de la placa de onda (es decir, en los cuatro cuadrantes). Sin embargo, cuando el estado de polarización de entrada está a  $+45^{\circ}$  con respecto al eje óptico, entonces el estado de polarización está polarizado circularmente a izquierda o derecha. Esta situación ocurre ahora a lo largo de los ejes horizontal y vertical [8].

#### 2.4. Métodos de generación de polarización radial y azimutal

Los métodos para generar haces vectoriales pueden hacer uso de diferentes técnicas incluyendo dispositivos de cristal líquido, sistemas interferométricos, sistemas de procesamiento óptico, o elementos birrefringentes no homogéneos (S-waveplate). Estas técnicas permiten generar estados de polarización arbitrarios. La funcionalidad, la calidad de salida y la eficiencia del haz dependerán de la técnica que se utilice.

Por ejemplo, las celdas de cristal líquido [figura 2.10] permiten generar campos linealmente polarizados con simetría axial. Estos dispositivos poseen capas de alineación espacialmente variables que fijan las moléculas del cristal líquido en la interfase sustrato-cristal líquido para producir el efecto óptico deseado. Estos dispositivos generalmente operan a baja potencia [11].

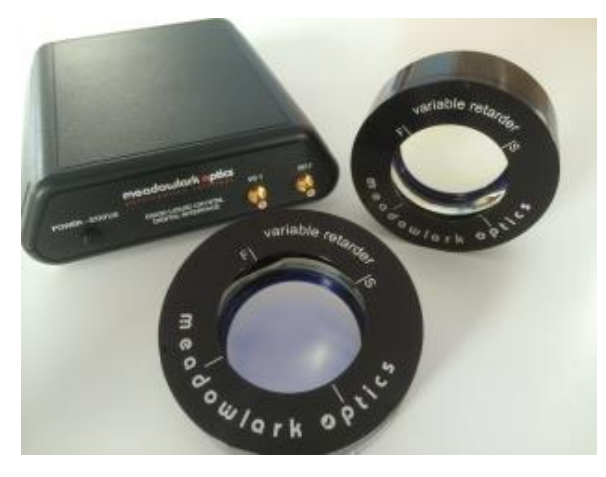

Figura 2.10: **Retardador variable de cristal líquido usado para generar haces vectoriales con simetría cilíndrica.**

Por otro lado, los métodos interferométricos, requieren de una alineación precisa, son extremadamente sensibles a las perturbaciones mecánicas y podrían modificar la distribución de polarización deseada [figura 2.11] [12].

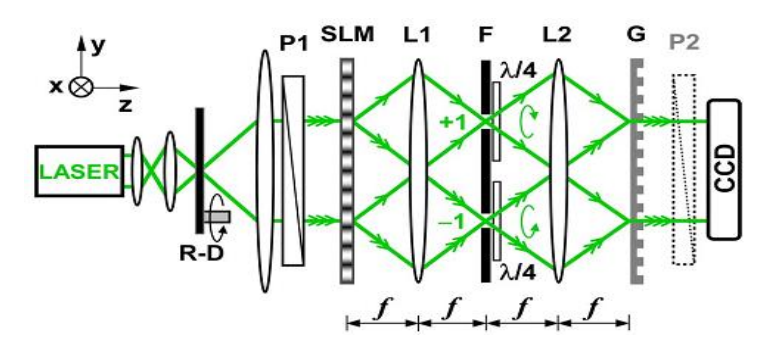

Figura 2.11: **Arreglo interferométrico de un sistema 4-f con modulador espacial de luz para generar haces vectoriales arbitrarios.**

Otros métodos para obtener polarización radial o azimutal, que potencialmente podrían tener una mayor eficiencia, implican la inserción de elementos especialmente diseñados dentro del resonador láser [figura 2.12], tales como prismas de Brewster o axicones, o algún desplazador de haz birrefringente con elementos de fase discontinua. Esta técnica es adecuada para sistemas láser que permiten ajustar y modificar la polarización de salida. Sin embargo, no siempre es viable o práctico insertar estos elementos dentro del resonador, especialmente en los sistemas comerciales, que a menudo son tratados como "cajas negras" [13].

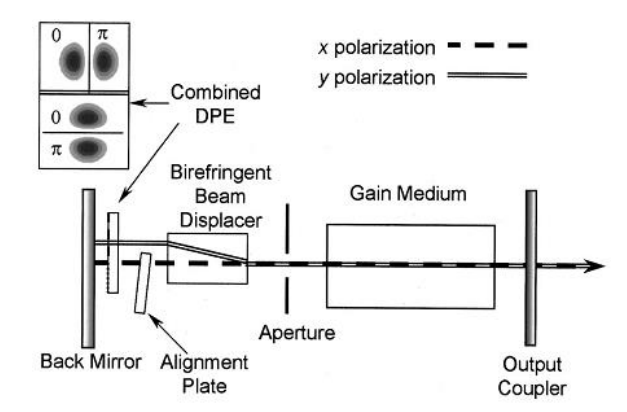

Figura 2.12: **Configuración de un resonador láser con un elemento de fase discontinuo (DPE) para formar el haz polarizado radial.**

Por otro lado, las placas segmentadas de media onda [figura 2.13] son capaces de generar polarización pseudoradial. Este dispositivo consiste de sectores angulares con polarizadores lineales, donde el eje del polarizador está rotado en cada sector angular a lo largo de la dirección radial correspondiente.

En un haz con polarización radial exacta, los campos eléctricos en direcciones opuestas deben tener la misma polarización lineal, pero con un sentido opuesto, es decir, con cambio de fase  $\pi$ . Sin embargo, este convertidor de polarización proporciona el mismo estado

(polarización idéntica y condición de fase idéntica) para los campos eléctricos en las direcciones opuestas. Por lo tanto, el haz que emerge de este convertidor de polarización no es estrictamente un haz radialmente polarizado. Esto se puede visualizar a partir de la ausencia de un punto oscuro en el centro del haz, correspondiente a la singularidad creada [8]. Otra desventaja de usar estas placas es que generan efectos de difracción que surgen de las discontinuidades entre los segmentos [14].

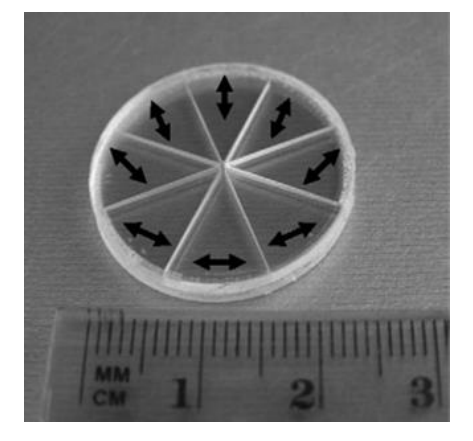

Figura 2.13: **Placa de media onda (HWP) segmentada que puede convertir polarización lineal en un haz vectorial con simetría axial.**

Otra clase de convertidor de polarización que permite generar haces vectoriales son las llamadas S-waveplate [figura 2.14].

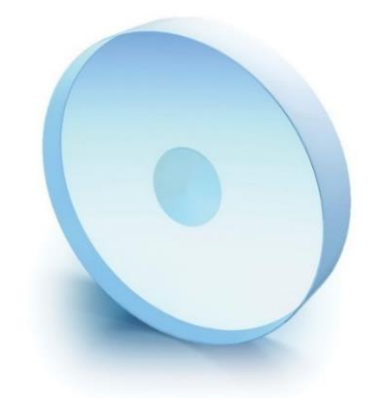

Figura 2.14: **Convertidor de polarización lineal a radial o azimutal (s-waveplate).**

La S-waveplate es una placa de media onda espacio-variante que convierte polarización lineal a polarización radial o azimutal. Para un haz con polarización lineal incidente, este dispositivo actúa como una placa de media onda con la dirección del eje lento variando continuamente, el cual gira la polarización lineal incidente por el ángulo necesario para producir una distribución radial del campo eléctrico [18]. También puede ser usado para crear un vórtice óptico. El umbral de daño de este convertidor es 100 veces superior a los dispositivos de cristal líquido.

La estructura de estos dispositivos se basa en la formación de nano-rejillas birrefringentes dentro de un vidrio de sílice fundido, [figura 2.15]. Estas estructuras se han observado después de que este material es irradiado por un haz enfocado de femtosegundos (titanio zafiro).

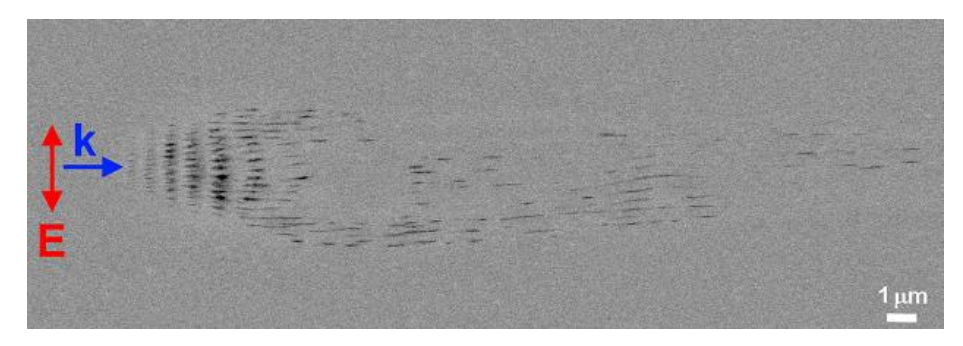

Figura 2.15: **Sección transversal de las nano-rejillas inducidas en sílice fundido con un láser de femtosegundos. Dos periodicidades pueden ser distinguidas; una a lo largo de la propagación del campo k y otra a lo largo de la dirección del campo eléctrico E.**

Las nanorejillas inducidas por láser de femtosegundo poseen dos periodicidades: perpendicular a la polarización y a lo largo de la dirección de propagación de la luz. Las nanorejillas se pueden autorreplicar a distancias mucho mayores que el tamaño del punto del haz.

Las imágenes electrónicas del punto irradiado muestran una estructura periódica de regiones semejantes a rejillas de  $\sim 20 \text{ nm}$  de anchura, que están alineadas perpendicularmente a la dirección de polarización del láser.

El periodo de las rejillas puede ser controlado de  $140$  a  $320$   $nm$  mediante el pulso de energía y el número de pulsos irradiados. El fenómeno se interpreta en términos de interferencia entre el campo de luz incidente y el campo eléctrico de la onda de plasma de electrones, dando como resultado la modulación periódica de la concentración de plasma de electrones y los cambios estructurales en el vidrio [17].

La eficiencia de estos dispositivos depende de la precisión de grabado de las nano-rejillas y de ciertos parámetros de ajuste tales como: longitud de onda del láser, tiempo del pulso (~ 150 fs), tasa de repetición (~200 kHz), intensidad del pulso del láser(~ 2  $X10^{14} \frac{W}{m^2}$ ), etc [15].

En el siguiente capítulo se generarán diferentes estados de polarización vectorial a partir de la S-waveplate y su distribución será analizada punto por punto a partir de un arreglo polarimétrico.

# Capítulo 3 Experimentos y resultados

#### 3.1 Construcción de un polarímetro de Stokes

El método que se usó para medir los parámetros de Stokes es conocido como "Análisis de Fourier usando un retardador de un cuarto de onda rotando", estudiado en la sección 1.6. Este método propone un polarímetro de Stokes en su configuración de transmisión constituido por una placa retardadora de un cuarto de onda y un polarizador lineal [figura 3.1].

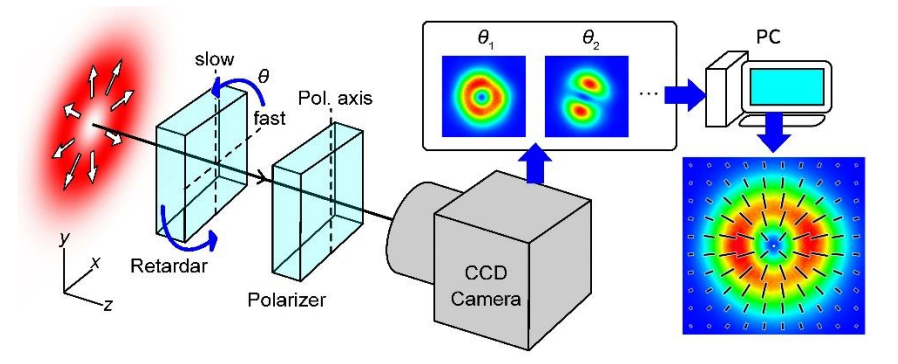

Figura 3.1: **Esquema de un polarímetro de Stokes.**

La idea básica del experimento consiste en hacer incidir un haz colimado, cuasimonocromático y polarizado sobre la placa retardadora de un cuarto de onda seguida del polarizador lineal. Posteriormente, el haz de salida es colectado por una cámara CCD de tal manera que se registra la distribución de intensidad del haz propagado en cada pixel.

En la sección 1.5 se mostró que se requieren al menos cuatro medidas de intensidad para determinar el grado de polarización. Es decir, se deben obtener al menos cuatro valores de  $I_n(\theta)$  en la ecuación 1.41, donde  $n=4$  y  $\theta=2\pi/n$ 

$$
I_n(\theta) = \frac{1}{2} [A - B \sin 2n\theta + C \cos 4n\theta + D \sin 4n\theta],
$$

para obtener un sistema de cuatro ecuaciones con cuatro incógnitas y poder determinar los coeficientes de Fourier  $A, B, C, y, D$ . Estos coeficientes están relacionados directamente con los parámetros de Stokes a partir de la ecuación 1.40.

De acuerdo al arreglo experimental que se llevó a cabo, se propuso tomar 16 medidas de intensidad desde  $I_1$  hasta  $I_{16}$  a partir de la ecuación 1.41. Para lograr esto, la placa retardadora de un cuarto de onda dará una rotación completa en  $n = 16$  pasos. Así, el tamaño de cada paso es de  $\theta = \frac{2\pi}{n}$  $\frac{2\pi}{n} = \frac{2\pi}{16}$  $\frac{2\pi}{16} = \pi/8$  y la ecuación 1.42 es escrita como

$$
A = \frac{1}{8} \sum_{n=1}^{16} I(n\frac{\pi}{8}),
$$
 1.42a

$$
B = \frac{1}{4} \sum_{n=1}^{16} I(n\frac{\pi}{8}) \sin\left(n\frac{\pi}{4}\right),
$$
 1.42b

$$
C = \frac{1}{4} \sum_{n=1}^{16} I(n\frac{\pi}{8}) \cos\left(n\frac{\pi}{2}\right),
$$
 1.42c

$$
D = \frac{1}{4} \sum_{n=1}^{16} I(n\frac{\pi}{8}) \sin\left(n\frac{\pi}{2}\right).
$$
 1.42d

La razón por la cual se eligió  $n = 16$  es para obtener un valor más preciso de los coeficientes de Fourier y consecuentemente de los parámetros de Stokes.

De acuerdo al proceso de medición realizado (ecuación 1.33), el tamaño de las matrices a calcular serán de

$$
I_{16x1} = A_{16x4} \cdot S_{4x1} \implies S_{4x1} = A_{4x16}^{-1} I_{16x1}
$$

donde  $I$  son las intensidades medidas con la cámara CCD,  $A$  es la matriz cuyos elementos dependen del sistema óptico,  $S$  es el vector de Stokes incidente y  $A^{-1}$  es la pseudoinversa de **.**

Las imágenes tomadas por la cámara CCD fueron procesadas y analizadas mediante un programa en MATLAB® el cual sigue una estructura de la siguiente forma:

- Dar la ruta o dirección de las imágenes a procesar.
- Especificar la clase de archivo con que se va a trabajar.
- Leer las imágenes.
- Cambiar el tipo de variable de la imagen para poder operar numéricamente con los datos.
- Escribir las ecuaciones que representan a cada elemento óptico del polarímetro de Stokes.
- Describir el proceso de medición en base al desarrollo del experimento.
- Realizar las operaciones numéricas correspondientes al experimento.
- Analizar cada pixel del conjunto de imágenes tomadas por la cámara CCD y calcular la distribución de polarización resultante mediante el tratamiento de Stokes.
- Desplegar las distribuciones de polarización resultantes.

### 3.2. Calibración del polarímetro de Stokes

Para verificar que el programa es confiable, se generaron estados de polarización previamente conocidos (polarización lineal horizontal, vertical y  $+45^{\circ}$ , y polarización circular a derecha e izquierda). Después, el conjunto de imágenes experimentales tomadas con una cámara CCD fueron analizadas mediante un programa en MATLAB®. Finalmente, se verificó que los estados de polarización generados y previamente conocidos coincidieran con los resultados arrojados por el software.

#### 3.2.1 Resultados

Los resultados obtenidos fueron los siguientes:

En la figura 3.2, se muestran los parámetros de Stokes normalizados resultantes cuando un haz con polarización lineal horizontal incide sobre el PSA. Aquí,  $S_1$  representa la cantidad de polarización lineal horizontal (color rojo) o vertical (color azul);  $S_2$  corresponde a la cantidad de polarización lineal a  $\pm 45^{\circ}$  (color rojo y azul respectivamente) y  $S_3$  corresponde a la cantidad de polarización circular a derecha (color rojo) o izquierda (color azul).

De acuerdo a los datos procesados con el software se puede observar que  $S_1 = 1$ (polarización lineal horizontal), mientras que  $S_2$  y  $S_3$  son prácticamente cero, lo cual es congruente con el experimento.

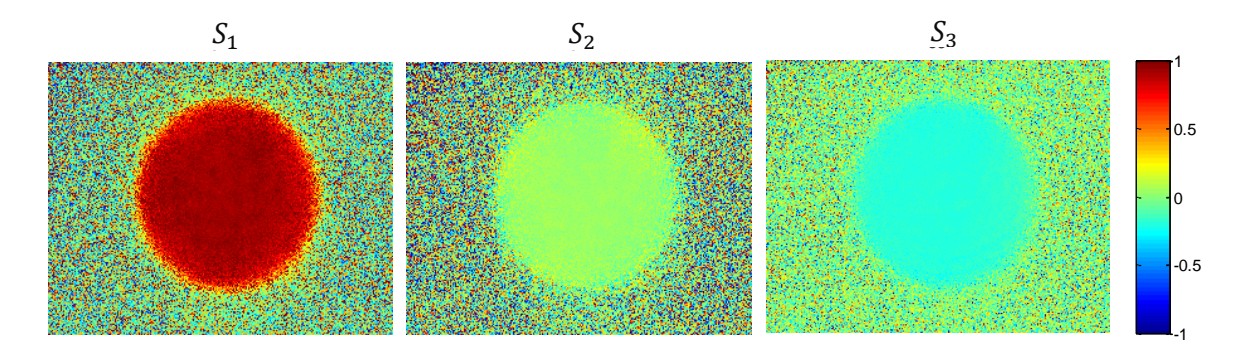

Figura 3.2: **Parámetros de Stokes resultantes para un haz con polarización lineal horizontal.**

En la figura 3.3, se muestran los parámetros de Stokes resultantes cuando un haz con polarización lineal vertical incide sobre el PSA. De acuerdo a los datos procesados con el software se puede observar que  $S_1 = -1$ , mientras que  $S_2$  y  $S_3$  son prácticamente cero, lo cual es congruente con el experimento.

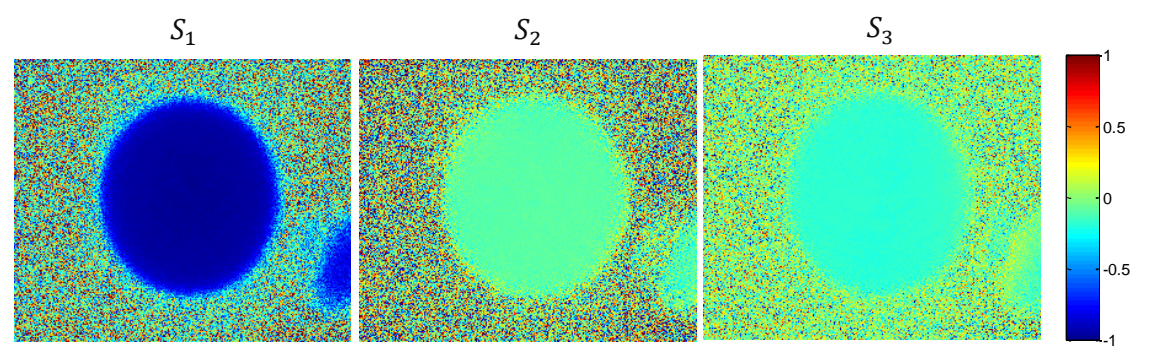

Figura 3.3: **Parámetros de Stokes resultantes para un haz con polarización lineal vertical.**

En la figura 3.4, se muestran los parámetros de Stokes resultantes cuando un haz con polarización lineal a 45° incide sobre el PSA. Se puede observar que  $S_2 = 1$ , mientras que  $S_1$  y  $S_3$  son prácticamente cero.

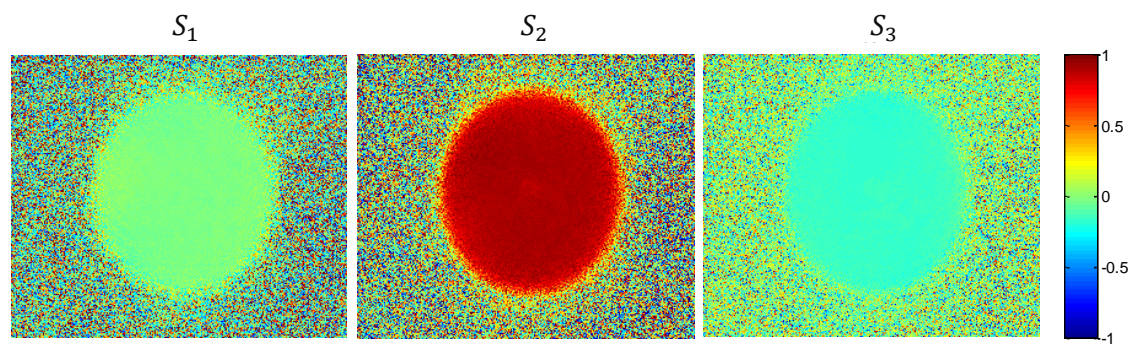

Figura 3.4: **Parámetros de Stokes resultantes para un haz con polarización lineal a 45°.**

En la figura 3.5, se muestran los parámetros de Stokes resultantes cuando un haz con polarización lineal a -45° incide sobre el PSA. Se puede observar que  $S_2 = -1$ , mientras que  $S_1$  y  $S_3$  son prácticamente cero.

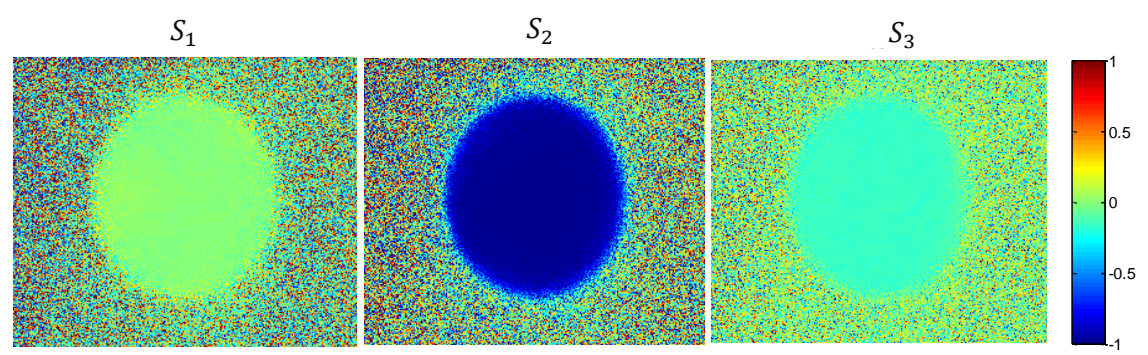

Figura 3.5: **Parámetros de Stokes resultantes para un haz con polarización lineal a -45°.**

En la figura 3.6, se muestran los parámetros de Stokes resultantes cuando un haz con polarización circular a derecha incide sobre el PSA. Se puede observar que  $S_3 = 1$ , mientras que  $S_1$  y  $S_2$  son prácticamente cero.

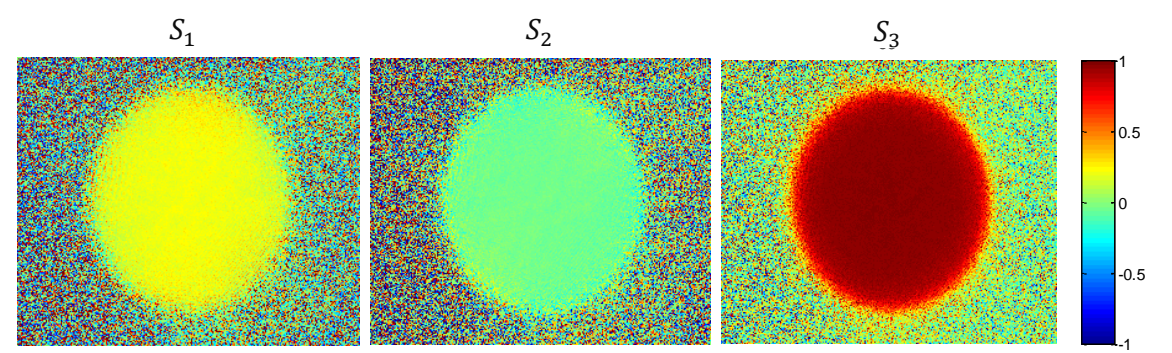

Figura 3.6: **Parámetros de Stokes resultantes para un haz con polarización circular a derecha.**

En la figura 3.7, se muestran los parámetros de Stokes resultantes cuando un haz con polarización circular a izquierda incide sobre el PSA. Se puede observar que  $S_3 = -1$ , mientras que  $S_1$  y  $S_2$  son prácticamente cero.

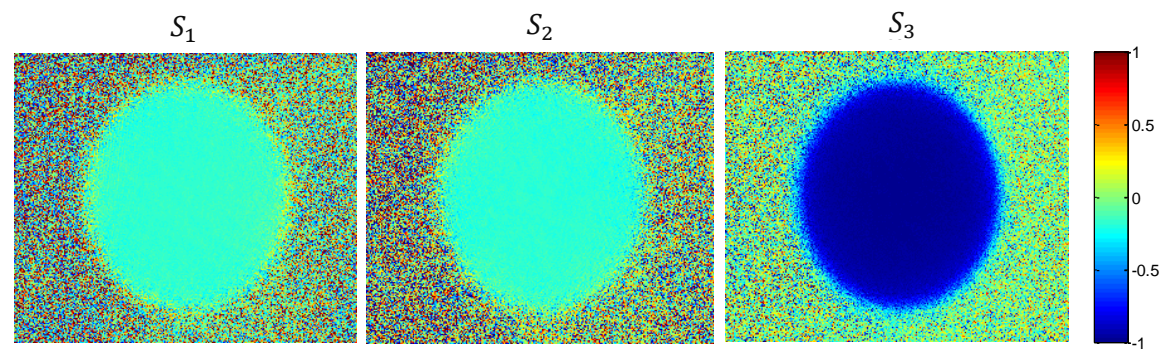

Figura 3.7: **Parámetros de Stokes resultantes para un haz con polarización circular a izquierda.** -1

De esta manera, se demostró que el software es confiable y analiza de manera correcta las imágenes de distribución de intensidad. 1 1

#### 3.3. Generación de haces vectoriales arbitrarios con un convertidor de polarización.

En este experimento se usó un convertidor de polarización lineal a radial o azimutal fabricado por Altechna, [figura 3.8]. Este dispositivo opera con luz láser a una longitud de onda de 516  $\pm$  20 nm. En la sección 2.4 se dieron detalles de la fabricación, estructura óptica y del umbral de daño de este convertidor de polarización.

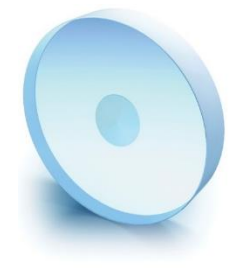

Figura 3.8: **Convertidor de polarización lineal a radial o azimutal.**

En la figura 3.9 se muestra el esquema de la configuración óptica. En este experimento, se iluminó el convertidor de polarización con un haz colimado y polarizado linealmente con  $\lambda = 532$  nm. Posteriormente, el haz transmitido por el convertidor es analizado con un PSA. Finalmente, el haz es colectado por una CCD para su posterior análisis.

El conjunto de imágenes obtenidas son procesadas con el programa descrito en la sección 3.2 para analizar la distribución de polarización resultante.

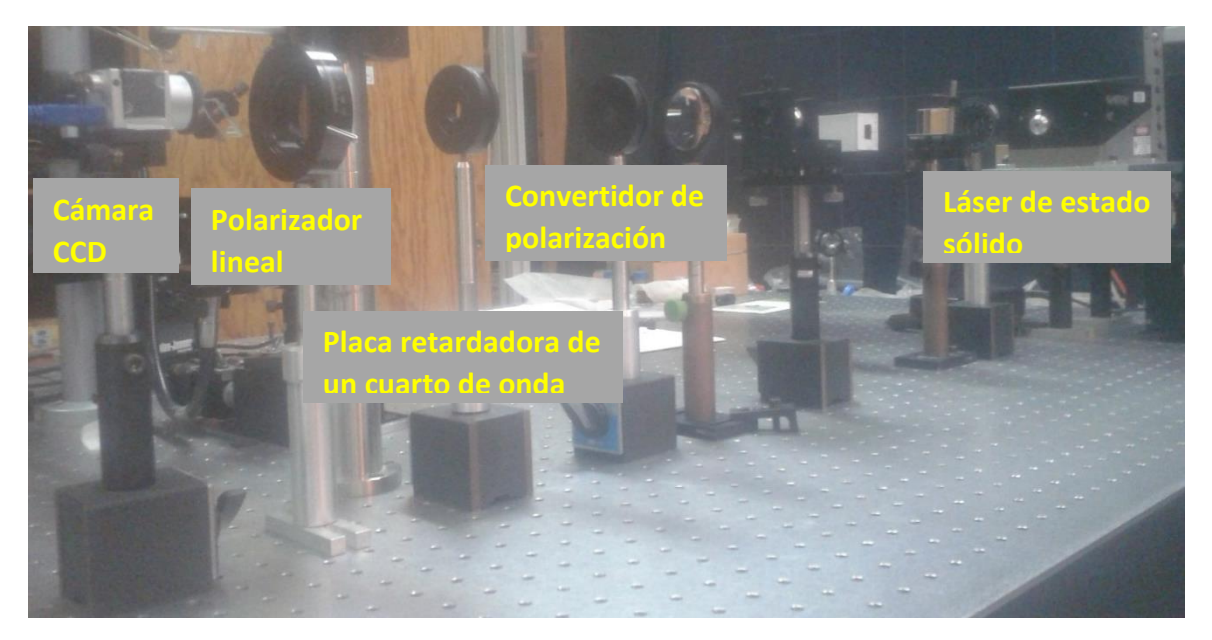

Figura 3.9: Polarímetro de Stokes construido con: 1) Láser de estado sólido de  $\lambda$  = 532 nm, 2) un **polarizador lineal, 3) una placa retardadora de un cuarto de onda, 4) convertidor de polarización (Swaveplate) y 5) una cámara CCD.** 

#### 3.3.1 Resultados

A continuación se muestran las distribuciones de polarización encontradas:

En la figura 10 se muestra la distribución de polarización de un campo óptico radial. El vector de Jones que describe este estado de polarización está dado por la ecuación 2.1

$$
E_{rad} = \begin{pmatrix} \cos \phi \\ \sin \phi \end{pmatrix}.
$$

En la figura 10 se muestran los parámetros de Stokes obtenidos con el polarímetro donde  $S_1$  representa la cantidad de polarización lineal horizontal (color rojo) o vertical (color azul);  $S_2$  corresponde a la cantidad de polarización lineal a  $\pm 45^{\circ}$  (color rojo y azul respectivamente) y  $S_3$  corresponde a la cantidad de polarización circular a derecha (color rojo) o izquierda (color azul).

Es importante notar que en un haz radialmente polarizado, los campos eléctricos en direcciones opuestas deben tener la misma polarización lineal pero con un sentido opuesto 0 (es decir, con un cambio de fase de  $\pi$ ); esto corresponde con la distribución de polarización resultante que se muestra en la figura 10.

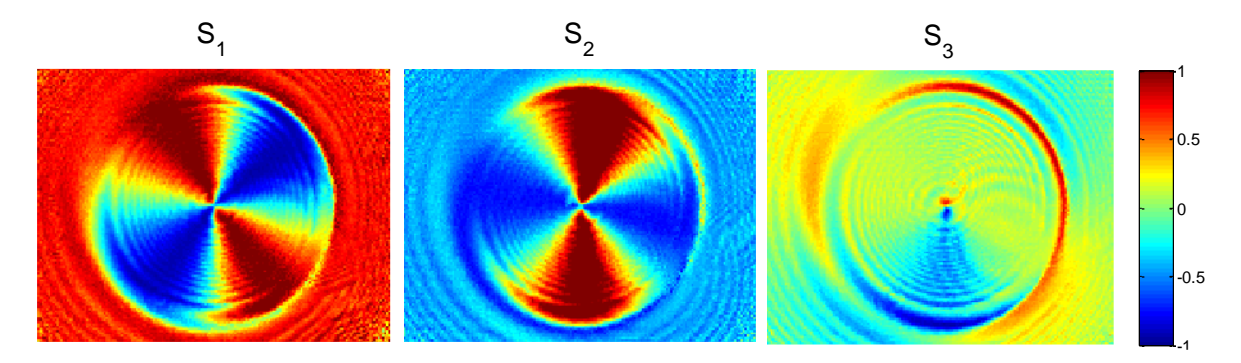

Figura 3.10: **Distribución de polarización radial normalizada. corresponde a la cantidad de polarización**  lineal (horizontal y vertical),  $\pmb{S}_2$  corresponde a la cantidad de polarización lineal a  $\pm 4$ 5° y  $\pmb{S}_3$  corresponde **a la cantidad de polarización circular.** 1

En la figura 3.11 a) se muestra una imagen experimental de la intensidad obtenida mediante una cámara CCD cuando el haz de luz con polarización radial atraviesa un polarizador lineal. Se debe observar que la intensidad del haz es más brillante a lo largo de las direcciones donde el estado de polarización está alineado con el eje de transmisión del polarizador lineal. En la figura 3.11 b) se muestra el patrón de polarización radial resultante. En la figura 3.11 c) se muestra la simulación del perfil de intensidad de un campo óptico radial seguido de un polarizador lineal.

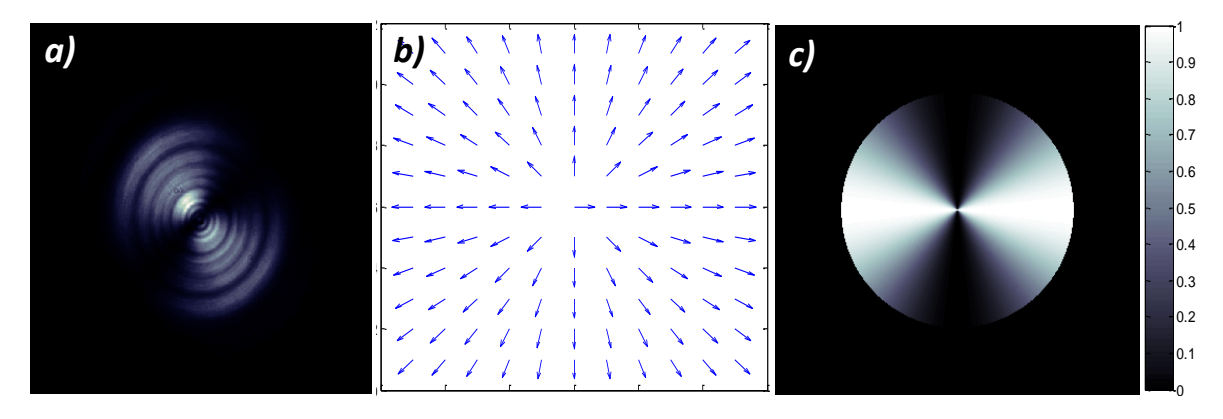

Figura 3.11: **a) imagen tomada con una cámara CCD de un haz con polarización radial seguido de un polarizador lineal, b) estado de polarización de un campo óptico radial y c) simulación del perfil de intensidad de un haz con polarización radial seguido de un polarizador lineal.** 

En la figura 3.12 se muestra la distribución de polarización de un campo óptico azimutal. El vector de Jones que describe dicho estado de polarización está dado por la ecuación 2.2

$$
E_{azi} = \begin{pmatrix} -\sin\phi \\ \cos\phi \end{pmatrix}.
$$

En la figura 3.12 se muestran los parámetros de Stokes obtenidos mediante el polarímetro. Es importante notar que un haz con polarización azimutal es ortogonal a un campo con polarización radial, es decir, existe un cambio de fase de  $\pi/2$  entre dichos campos; esto corresponde con la distribución de polarización resultante que se muestra en la figura 3.12.

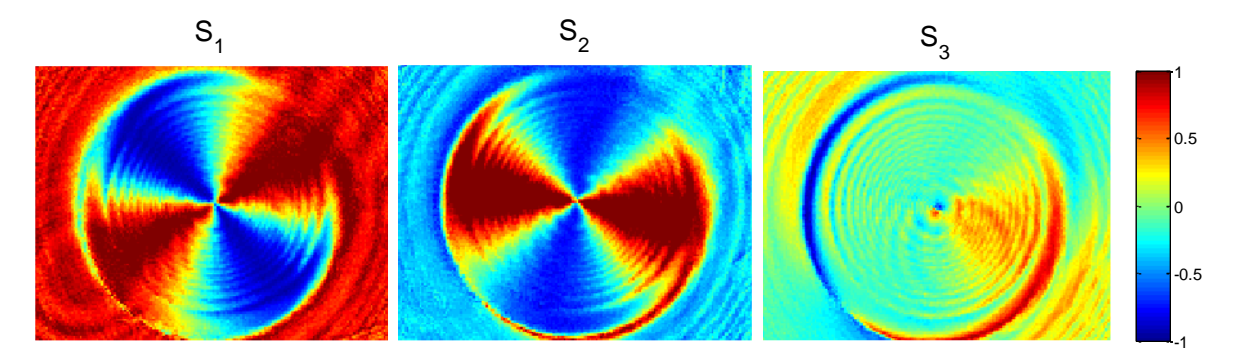

Figura 3.12: Distribución de polarización azimutal normalizada.  $S_1$  corresponde a la cantidad de polarización lineal (horizontal y vertical),  $\mathcal{S}_2$  corresponde a la cantidad de polarización lineal a  $\pm 45^\circ$  y  $\mathcal{S}_3$ **corresponde a la cantidad de polarización circular.** 1

En la figura 3.13 a) se muestra una imagen experimental de la intensidad obtenida mediante una cámara CCD, cuando el haz de luz con polarización azimutal atraviesa un polarizador lineal. Se debe observar que la intensidad del haz es más brillante a lo largo de las direcciones donde el estado de polarización está alineado con el eje de transmisión del polarizador lineal. En la figura 3.13 b) se muestra el patrón de polarización azimutal a intoncidad obtonida me 0 a impresa overtimente

resultante. En la figura 3.13 c) se muestra la simulación del perfil de intensidad de un campo óptico azimutal seguido de un polarizador lineal.

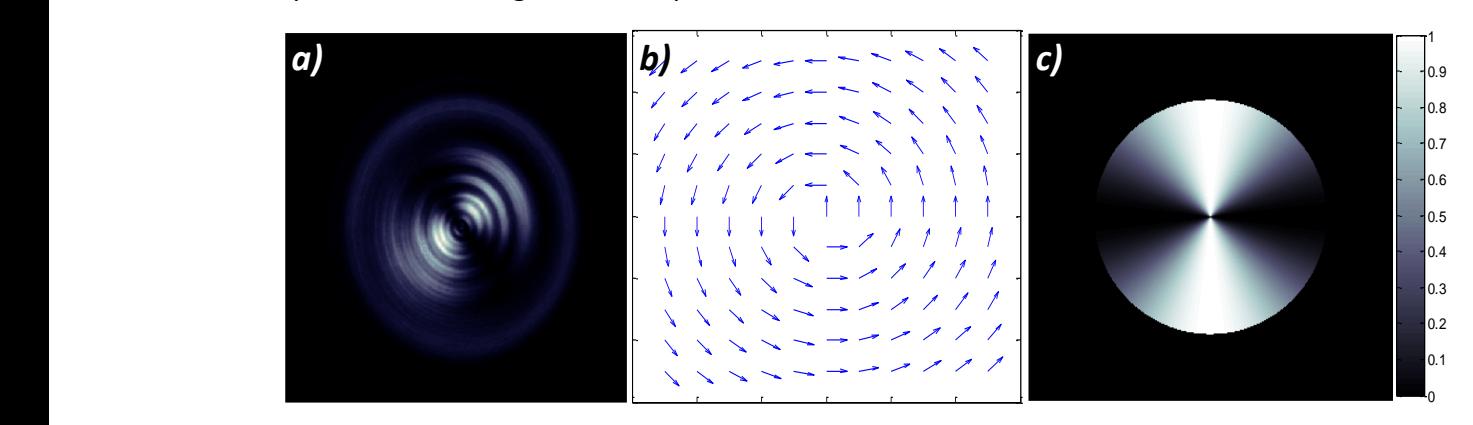

Figura 3.13: **a) imagen tomada con una cámara CCD de un haz con polarización azimutal seguido de un polarizador lineal, b) estado de polarización de un campo óptico azimutal y c) simulación del perfil de intensidad de un haz con polarización azimutal seguido de un polarizador lineal.** 

En la figura 3.14 se muestra un resultado interesante transformando un haz polarizado radial con una placa retardadora de un cuarto de onda. La transformación matricial de Jones está dada por la ecuación 2.21

$$
J_{out} = \begin{bmatrix} 1 & 0 \\ 0 & i \end{bmatrix} \begin{bmatrix} \cos \phi \\ \sin \phi \end{bmatrix} = \begin{bmatrix} \cos \phi \\ i \sin \phi \end{bmatrix}.
$$

La ecuación indica que el haz está polarizado elípticamente y centrado sobre el eje de  $coordenadas xy. Además, el haz debe estar polarizado circularmente a izquierda y derecha$ en los cuatro cuadrantes. Este resultado es congruente con la distribución de polarización que se muestra en la figura 3.14. Como se puede apreciar, existe presencia de polarización circular  $S_3$  en los cuatro cuadrantes y polarización lineal cerca del eje de coordenadas  $xy$ .

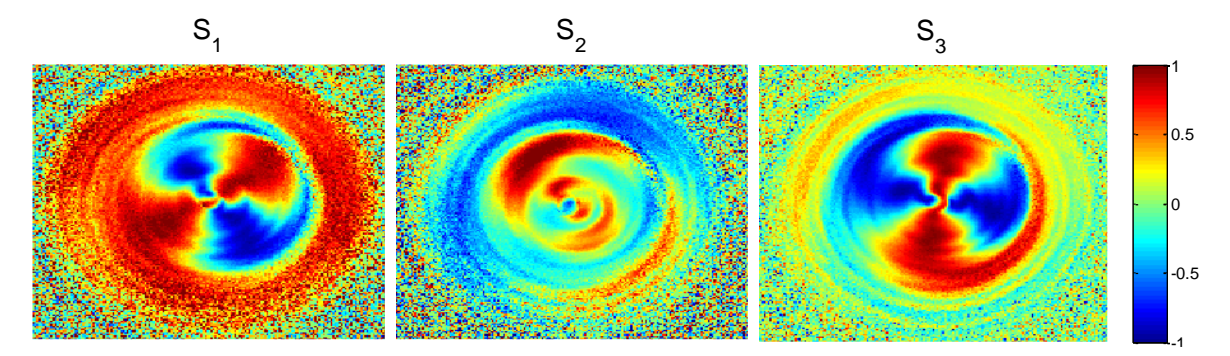

Figura 3.14: Distribución de polarización normalizada de un haz vectorial arbitrario. S<sub>1</sub> corresponde a la **cantidad de polarización lineal (horizontal y vertical), corresponde a la cantidad de polarización lineal a** <sup>S</sup><sup>3</sup>  $\pm 45^\circ$  y  $\pmb{S}_3$  corresponde a la cantidad de polarización circular.

En la figura 3.15 a) se muestra una imagen experimental de intensidad correspondiente al campo óptico de la figura 3.14. Esta imagen fue obtenida mediante una cámara CCD, después de que el haz de luz con polarización arbitraria atraviesa un polarizador lineal. La intensidad del haz es más brillante a lo largo de las direcciones donde el estado de polarización está alineado con el eje de transmisión del polarizador lineal. En la figura 3.15 b) se muestra el patrón de polarización resultante del haz vectorial arbitrario. b) Transformación de un haz polarizado radial de un haz polarizado radial de un haz polarizado radial de un ha<br>Transformación de un haz polarizado radial de un haz polarizado radial de un haz polarizado radial de un haz p

30 40 50 -1 -0.8 -0.6 -0.4 -0.2 0 0.2 0.4 0.6 0.8 1 0 -1 -0.8 -0.6 -0.4 -0.2 0 0.2 0.4 0.6 0.8 1 *a) b)*

Figura 3.15: **a) imagen tomada con una cámara CCD de la transformación de un haz polarizado radial con una placa retardadora de un cuarto de onda y b) estado de polarización del campo vectorial arbitrario.**

 $\overline{\phantom{0}}$ 

En la figura 3.16 a) se muestra una imagen experimental de la intensidad obtenida mediante una cámara CCD, cuando un haz de luz con polarización radial atraviesa dos placas retardadoras de media longitud de onda. Para este caso se obtiene un patrón de polarización espiral. El vector de Jones que describe dicho estado de polarización está dado por la ecuación 2.20

$$
J_{out} = \frac{1}{\sqrt{2}} \begin{bmatrix} \cos \phi \\ \sin \phi \end{bmatrix} + \frac{1}{\sqrt{2}} \begin{bmatrix} -\sin \phi \\ \cos \phi \end{bmatrix}.
$$

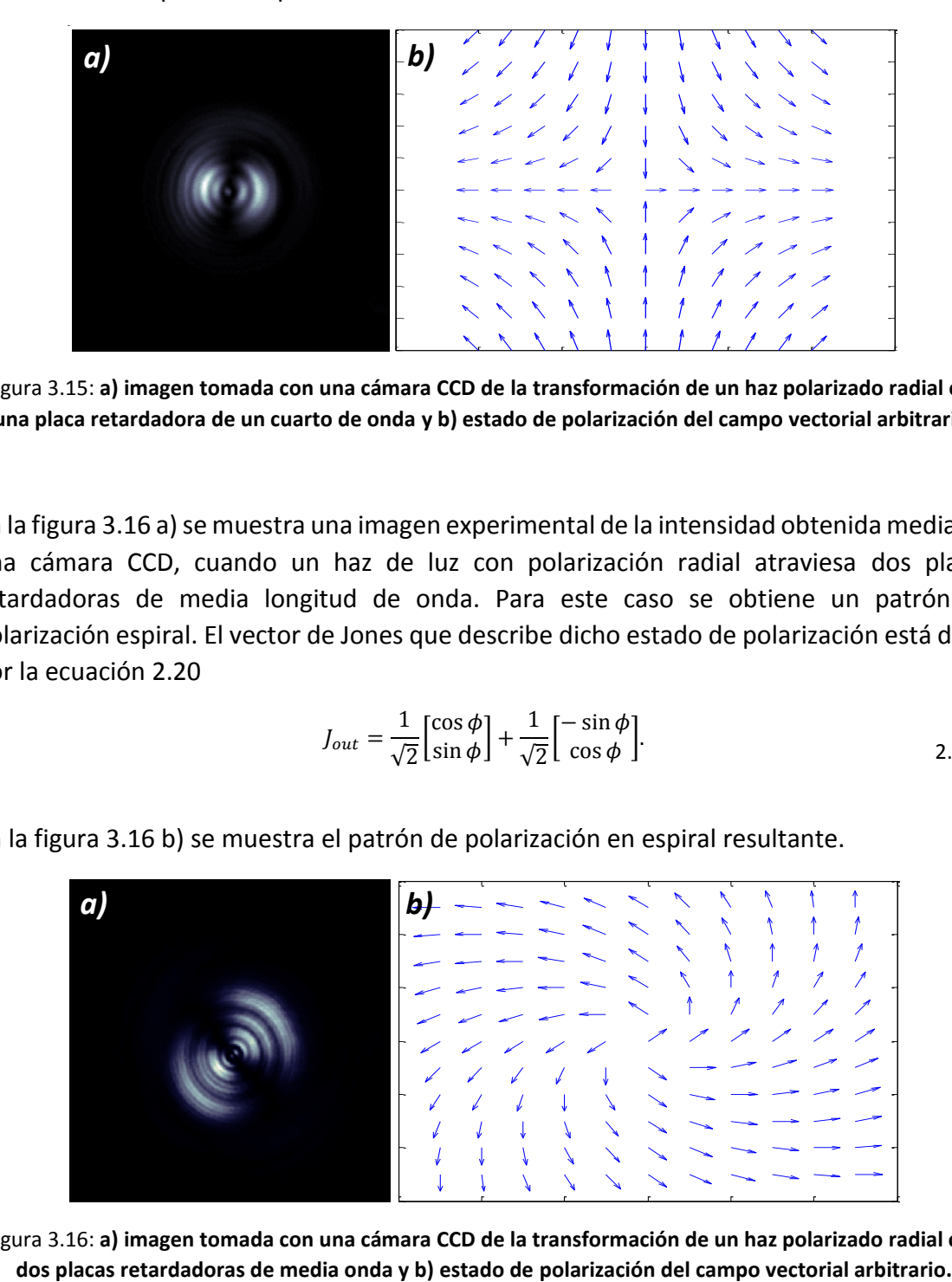

En la figura 3.16 b) se muestra el patrón de polarización en espiral resultante.

Figura 3.16: **a) imagen tomada con una cámara CCD de la transformación de un haz polarizado radial con** 

De acuerdo a los resultados obtenidos mediante el polarímetro de Stokes, se ha mostrado cuando un haz linealmente polarizado atraviesa el convertidor de polarización, el campo transmitido (radial o azimutal) siempre está polarizado linealmente en cada punto. Por lo tanto, este dispositivo podrá ser utilizado para generar haces vectoriales con distribuciones de polarización variable, y además ser empleado en aplicaciones de atrapamiento y manipulación de micropartículas.

# Capítulo 4 Conclusiones

En este trabajo de tesis se logró construir un polarímetro de Stokes en su configuración de transmisión para determinar los parámetros de Stokes de un haz que se propaga a través de diferentes elementos ópticos. Se estudiaron los conceptos relacionados con polarización óptica, generación de haces vectoriales con simetría cilíndrica, la lógica del funcionamiento del algoritmo y los elementos que componen el sistema polarimétrico para la determinación de diferentes distribuciones de polarización.

Para el procesamiento y análisis de las imágenes se empleó un programa en MATLAB<sup>®</sup>. La estructura del programa se basó en el método de análisis de Fourier usando un retardador de un cuarto de onda. Este retardador se rotó 16 veces dando pasos de 22.5° hasta completar 360° y se registraron 16 valores de intensidad a partir del conjunto de imágenes tomadas por la cámara CCD. Posteriormente se obtuvo la distribución de polarización del vector de Stokes resultante. El programa se puede modificar de tal manera que puede analizar un número indeterminado de imágenes y obtener un cálculo numérico más preciso del vector de Stokes. Debido a las limitaciones de cómputo se optó por analizar un conjunto limitado de imágenes pero que fuera suficiente para obtener un resultado preciso y confiable.

Para corroborar que el sistema funcionaba correctamente se procedió a su calibración. Para lograrlo, se generaron estados de polarización homogéneos previamente conocidos, a saber, polarización lineal (horizontal, vertical y  $\pm 45^{\circ}$ ) y circular. De acuerdo a las distribuciones de polarización generadas con el programa [figura 3.2 - 3.7] se demostró que las imágenes resultantes corresponden con la polarización del haz propagado. Por lo tanto, el procesamiento y análisis de los datos es confiable.

Finalmente, se generaron campos con polarización radial, azimutal y algunas variantes de estos haces a partir de una placa de media onda espacialmente variable (S wave-plate). Con ayuda del polarímetro de Stokes se analizaron los diferentes estados de polarización generados por la S-waveplate. Las distribuciones de polarización resultantes generadas con el programa mostran una estructura adecuada correspondiente a los haces vectoriales [figura 3.10, 3.12, 3.14]. Por lo tanto se concluyó un funcionamiento correcto de la Swaveplate para la generación de haces estructurados.

En general, el polarímetro de Stokes nos permitió obtener distribuciones de polarización local a partir de un conjunto de imágenes limitadas, es decir, se puede medir la cantidad y determinar el tipo de polarización resultante en cada pixel.

## Trabajo a futuro

El sistema polarimétrico desarrollado en este trabajo de tesis puede ser aplicado en diferentes campos de la ciencia, por ejemplo en ciencia de materiales, biología, geología, química y algunas aplicaciones tecnológicas.

Debido a la forma en que los materiales interactúan con la luz polarizada, esto nos puede proporcionar información acerca de su estructura y composición. Por ejemplo, las materiales sólidos tienen propiedades ópticas que varían con la orientación de la luz incidente (materiales anisotrópicos). Estos cambios se pueden medir a partir del polarímetro de Stokes y se puede usar para caracterizar e identificar diferentes materiales. También se podrían estudiar moléculas biológicas cristalinas o altamente ordenadas como el DNA y a partir de los cambios que se generen en el estado de polarización de la luz reflejada/transmitida se puede obtener información acerca de la estructura molecular.

Por otro lado, la placa de media onda espacialmente variable (S-waveplate) puede ser ocupada para atrapamiento y manipulación de micro-partículas. Generando un haz con polarización radial se pueden manipular micro-partículas con índice de refracción mayor al del medio circundante y generando un haz con polarización azimutal se pueden controlar micro-partículas con índice de refracción menor al del medio que la rodeara. También puede ser ocupada para generar haces vectoriales con distribuciones de polarización arbitrarias.

### Apéndice A

## Cálculo de los vectores de Stokes

```
%%%%%%%%%%%%%%%%%%%%%%%%%%%%%%%%%%%%%%%%%%%%%%%%%%%%%
% Polarimetr?a de Stokes
%%%%%%%%%%%%%%%%%%%%%%%%%%%%%%%%%%%%%%%%%%%%%%%%%%%%%
clear all
close all
clc
%%%%%%%%%%%%%%%%%%%%%%%%%%%%%%%%%%%%%%%%%%%%%%%%%%%%%
% Informaci?n de los archivos
% \begin{array}{l} \left\{ \left( \delta \right) \left( \delta \right)folder = 'C:\Users\Nestor\Desktop\altechna placa\3 de marzo de 
2016\altechna a 90 grados\';
rootname = [folder, 'prueba'];
filetype = '.dat';
filedat = [rootname, filetype];
imtype = '.bmp';image = [rootname, '1', imtype];A = \text{imread}(\text{image});n = size(A, 1);m = size(A, 2);
%%%%%%%%%%%%%%%%%%%%%%%%%%%%%%%%%%%%%%%%%%%%%%%%%%%%%
% Leer archivos
%%%%%%%%%%%%%%%%%%%%%%%%%%%%%%%%%%%%%%%%%%%%%%%%%%%%%
dat = load(filedat);allima = zeros(n, m, size(dat, 1));
for i = 1: size(dat, 1);
      j = num2str(i); imanam = [rootname, j, imtype];
      A = \text{imread}(\text{imanam});allima(:,:,i) = double(A(:,:,1));end
%%%%%%%%%%%%%%%%%%%%%%%%%%%%%%%%%%%%%%%%%%%%%%%%%%%%%
% Las matrices
%%%%%%%%%%%%%%%%%%%%%%%%%%%%%%%%%%%%%%%%%%%%%%%%%%%%%
allAna = zeros(size(dat, 1), 4);
Pol = [0.5 0.5 0 0; 0.5 0.5 0 0;
            0 0 0 0;
            0 0 0 0 0 0 % & 0 applarizador
```

```
Lam4 = [1 0 0 0; 0 1 0 0;
            0 0 0 1;
            0 0 -1 0]; %placa lambda/4
for i = 1: size (dat, 1);
      ang = dat(i)*pi/180; %?ngulo de rotaci?n en radianes
     Rotpos = [1 \t 0 \t 0 \t 0;0 cos(2*ang) sin(2*ang) 0;0 -sin(2*ang) cos(2*ang) 0;0 0 0 0 1]; %rotaci?n positiva
     Rotneg = [1 \t 0 \t 0 \t 0;0 cos(2*ang) -sin(2*ang) 0;
                    0 sin(2*ang) cos(2*ang) 0;
                    0 0 0 0 1]; %rotaci?n negativa
      Ana = Pol*Rotneg*Lam4*Rotpos; %analizador
     allAna(i, :) = Ana(1,:); %almacena el primer rengl?n de Ana
end
Sol = pinv(allAna); %inversa del PSA
% ¿¿Se referirá a latranspuesta??
%%%%%%%%%%%%%%%%%%%%%%%%%%%%%%%%%%%%%%%%%%%%%%%%%%%%%
% Par?metros de Stokes
%%%%%%%%%%%%%%%%%%%%%%%%%%%%%%%%%%%%%%%%%%%%%%%%%%%%%
c = zeros(size(data,1),1);Sto = zeros(n, m, 4);
for i = 1:n;for j = 1:m;for k = 1:4;for l = 1: size(dat, 1);
                      c(1) = \text{allima}(i,j,l); end
                 Sto(i,j,k) =Sol(k,:)*c; end
      end
end
%%%%%%%%%%%%%%%%%%%%%%%%%%%%%%%%%%%%%%%%%%%%%%%%%%%%%
% Gr?ficas
% \begin{array}{l} \left\{ \left( \delta \right) \delta \left( \delta \right) \delta \left( \delta \right)a = max(max(max(abs(Sto)));
figure(1)%Par?metros de Stokes sin normalizar
%title('Parámetros de Stokes sin normalizar')
subplot(2,2,1)
imagesc(Sto(:,:,1))
title('S0')
```

```
colorbar
caxis([-a a])
axis off
subplot(2, 2, 2)imagesc(Sto(:,:,2))title('S1')
colorbar
caxis([-a a])
axis off
subplot(2,2,3)
imagesc(Sto(:,:,3))
title('S2')
colorbar
caxis([-a a])
axis off
subplot(2, 2, 4)imagesc(Sto(:,:,4))
title('S3')
colorbar
caxis([-a a])
axis off
figure(2)%Par?metros de Stokes normalizados
subplot(2,2,1)
imagesc(Sto(:,:,2),/Sto(:,:,1))title('s1')
colorbar
caxis([-1 1])
axis off
subplot(2, 2, 2)imagesc(Sto(:,:,3)./Sto(:,:,1))
title('s2')
colorbar
caxis([-1 1])
axis off
subplot(2, 2, 3)imagesc(Sto(:,:,4)./Sto(:,:,1))
title('s3')
colorbar
caxis([-1 1])
axis off
%%%%%%%%%%%%%%%%%%%%%%%%%%%%%%%%%%%%%%%%%%%%%%%%%%%%%
% Fin
% \begin{array}{l} \left\{ \left( \delta \right) \delta \left( \delta \right) \right\} =\delta \left( \delta \right) \delta \left( \delta \right) \left( \delta \right) \delta \left( \delta \right) \delta \left( \delta
```
Programa propuesto por Hernando Magallanes González

# **Bibliografía**

[1] Ellipsometry and polarized light. [R. M. A. Azzam,](https://www.google.com.mx/search?hl=es&tbo=p&tbm=bks&q=inauthor:%22R.+M.+A.+Azzam%22&source=gbs_metadata_r&cad=6) [N. M. Bashara.](https://www.google.com.mx/search?hl=es&tbo=p&tbm=bks&q=inauthor:%22N.+M.+Bashara%22&source=gbs_metadata_r&cad=6) *[North-Holland](https://www.google.com.mx/search?hl=es&tbo=p&tbm=bks&q=bibliogroup:%22North-Holland+personal+library%22&source=gbs_metadata_r&cad=6)  [personal library](https://www.google.com.mx/search?hl=es&tbo=p&tbm=bks&q=bibliogroup:%22North-Holland+personal+library%22&source=gbs_metadata_r&cad=6)*, 1987. Third edition.

[2] Polarized Light. Dennis H. Goldstein. CRC Press 2011. Third edition.

[3] Polarimetría para la caracterización de nano-estructuras moldeadoras topológicas de luz. Hernando Magallanes Gonzáles. Tesis de maestría. Instituto Nacional de Astrofísica, Óptica y Electrónica, 2014.

[4] Polarized light in liquid crystals and polymers. Toralf Scharf. John Wiley & Sons 2007.

[5] Sharper Focus for a Radially Polarized Light Beam. R. Dorn, S. Quabis and G. Leuchs, Phys. Rev. 2003.

[6] Electromagnetic Diffraction in optical systems. II. Structure of the image field in aplanatic system. B. Richards and E. Wolf, Proc. R. Soc. London. 1959.

[7] Focusing of high numerical aperture cylindrical vector beams. K. S. Youngworth and T. G. Brown. Proc. SPIE. 2000.

[8] Polarization manipulation of radially polarized beams. I. Moreno, J. Alberto, J. A. Davis, D. M. Cottrell and J. B. Cushing. SPIE. 2012.

[9] Matrix calculus for axially symmetric polarized beam. Shigeki Matsuo. Opt. Soc. Am. 2011.

[10] Decomposition of radially and azimuthally polarized beams using a circularpolarization and vortex-sensing diffraction grating. I. Moreno, J. A. Davis, I. Ruiz and D. M. Cottrell. Opt. Soc. Am. 2010.

[11] Linearly polarized light with axial symmetry generated by liquid-crystal polarization converters. M. Stalder and M. Schadt. Opt. Lett. 1996

[12] Generation of arbitrary vector beams with a spatial light modulator and a common path interferometric arrangement. X. L. Wang, J. Ding, W. J. Ni, C. S. Gou and H. T. Wang. Opt. Lett. 2007.

[13] The formation of laser beams with pure azimuthal or radial polarization. R. Oron, S. Blit, N. Davidson, A. A. Friesem, Z. Bomzon and E. Hasman. Appl. Phys. Lett. 2000.

[14] Spatially-variable retardation plate for efficient generation of radially and azimuthally-polarized beams. G. Machavariani, Y. Lumer, I. Moshe, A. Meir, and S. Jackel. Opt. Commun. 2008.

[15] Polarization sensitive elements fabricated by femtosecond laser nanostructuring of glass. M. Beresna, M. Gecevičius and P. G. Kazansky. Opt. Soc. Am. 2011.

[16] Cylindrical vector beams: from mathematical concepts to applications. Qiwen Zhan. Opt. Soc, Am. 2009.

[17] Self-Organized Nanogratings in Glass Irradiated by Ultrashort Light Pulses. Y. Shimotsuma, P. G. Kazansky, J. Qiu and K. Hirao. PhysRevLett. 2003.

[18] Radially polarized optical vortex converter created by femtosecond laser nanostructuring of glass. M. Beresna, M. Gecevičius, P. G. Kazansky and T. Gertus.